*République Algérienne Démocratique et Populaire Ministère de l'enseignement supérieur et de la recherche scientifique* 

# UNIVERSITE SAIDA - Dr. MOULAY Tahar **FACULTE : TECHNOLOGIE DEPARTEMENT : INFORMATIQUE**

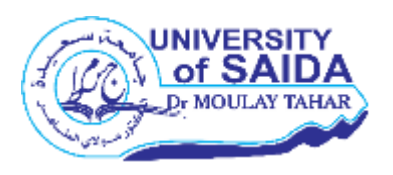

# *MEMOIRE DE MASTER*

Option : Réseaux Informatiques et Systèmes Répartis

# *Thème*

# **Un système d'information géographique**

**communautaire pour les problèmes des routes**

**Présenté par : Encadré par :** 

**Doumi Oum Keltoum Dr Chaibi Hassene** 

**Promotion : Juin 2020** 

# <span id="page-1-0"></span> **Remercîment**

*Pour commencer, je veux adresser mes remerciements à mon directeur de mémoire, Dr Chaibi Hassene, pour sa grande disponibilité et ses encouragements tout au long de la rédaction de ce mémoire.*

*Je voudrais remercier mon père, Doumi Al-Houari, et ma mère, Khalfallah, Aicha. Je remercie mes sœurs et mon jeune frère, Pour les soutenir moralement et financièrement, grâce auquel j'ai atteint ce niveau*

*Enfin, j'adresse mes remerciements à mes amis, mes collègues, pour la qualité de leur travail et leur bonne humeur à toute épreuve.*

# <span id="page-2-0"></span> **Dédicace**

- A ma très chère Maman : Khalfallah Aicha ;
- A toi Ma très chère mon père Doumi El Houari ;
- A mon frère et sœurs : Zana, Fatima, Hanane, Moulet, Houari ;
- A mon amie très proche : Didaoui Soumeya ;

# Table des matières

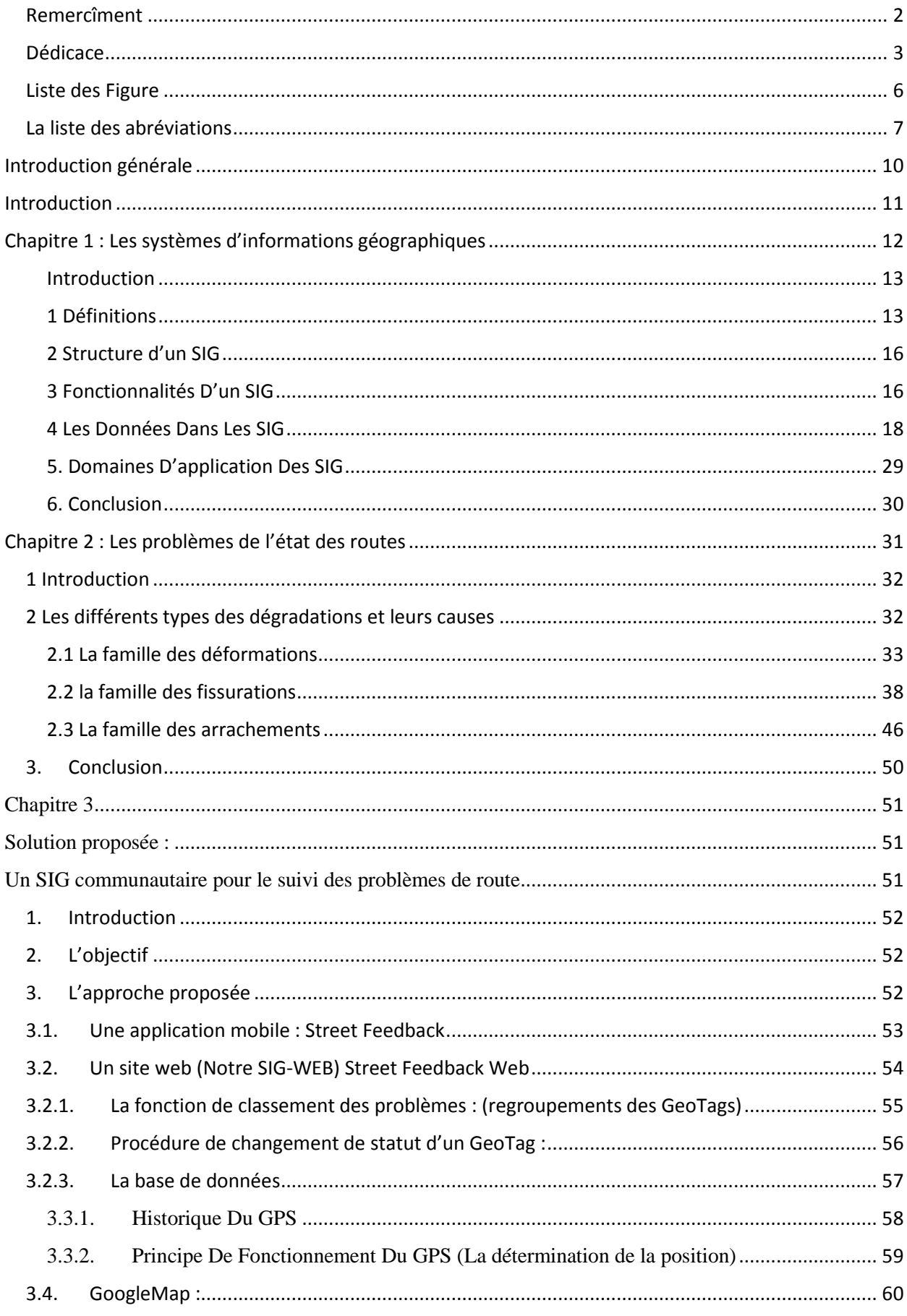

 $\sim$  4  $\sim$ 

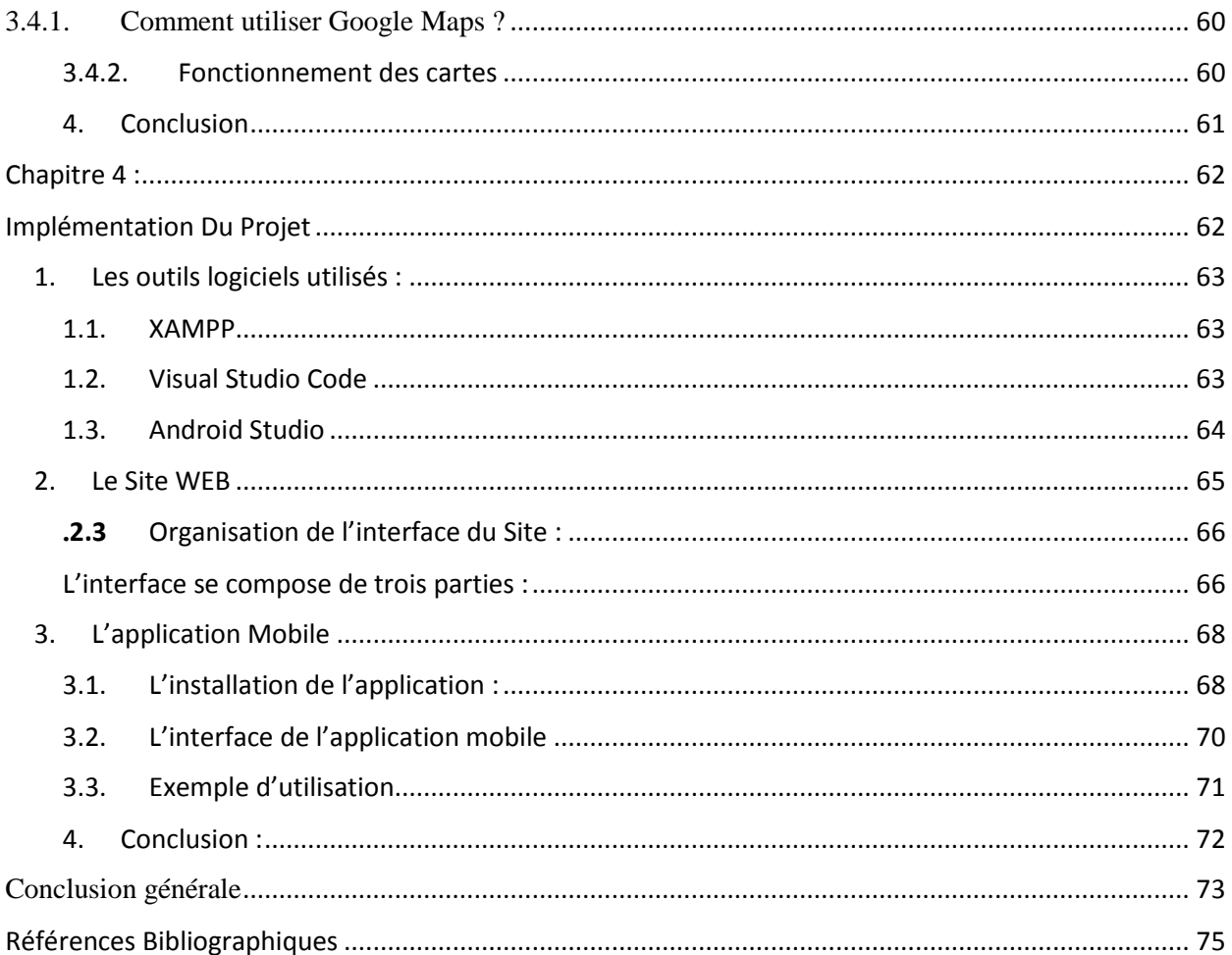

# <span id="page-5-0"></span>Liste des Figure

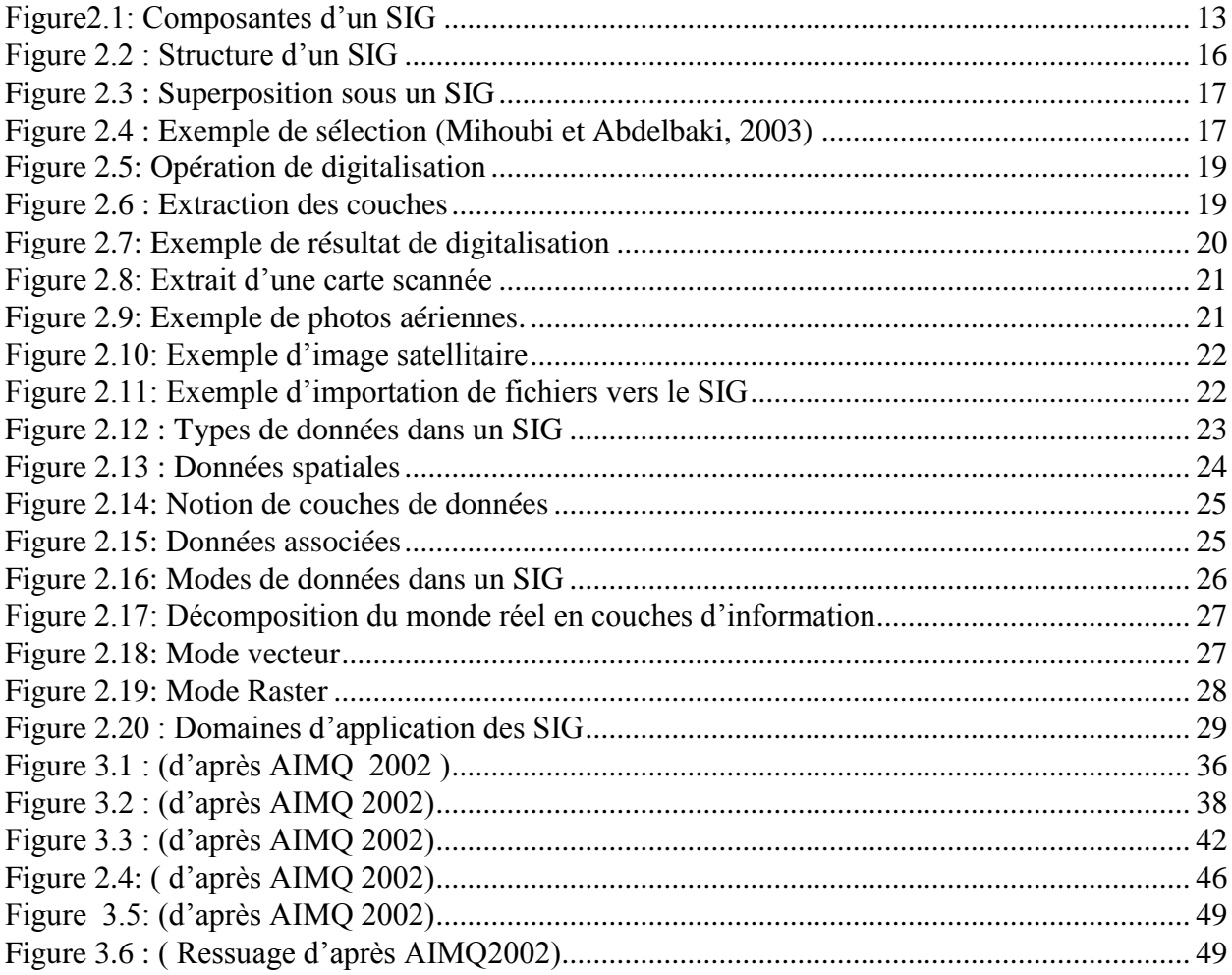

# <span id="page-6-0"></span>**La liste des abréviations**

 **SIG :** un système d'information géographique.

**AIMQ :** l'Association des ingénieurs municipaux du Québec

**GPS :** Global position system (système de position global)

**Géotag :** est un [marqueur](https://fr.wikipedia.org/wiki/Tag_(m%C3%A9tadonn%C3%A9e)) (« tag », en anglais) à caractère géographique inséré dans des

fichiers audios ou raster. En [français,](https://fr.wikipedia.org/wiki/Fran%C3%A7ais) on parle de « balise de géolocalisation ».

 **K-NN:** l'algorithme (K-plus proches voisins) est une méthode d'apprentissage supervisé.

 **MCD :** Modèle Conceptuel des Données**.**

**DoD :** département of Défense (département de la Défense).

 **SATNAV :** Navigation par Satellite.

 **PPS :** Précise Positioning System.

**GNSS :** pour Géolocalisation et Navigation par un Système de Satellites.

**MIT :** Massachusetts Institute of Technology

# *Résumé :*

La nécessité de crée une nouvelle façon de gérer les ressources du pays dans ce qu'on appelle la gouvernance afin d'améliorer le niveau de vie des citoyens, Conduit à impliquer ces derniers dans la gestion et le suivie des projets.

L'utilisation des nouvelles technologies de l'information permet de répondre à cette nouvelle forme de citoyenneté. Notre projet entre dans ce cadre, le but est d'impliquer le citoyen dans la signalisation des détériorations des routes ou d'autres obstacles (et ainsi aider à réparer vite ces problèmes). Dans ce mémoire nous présentant notre contribution, qui est un nouveau type de System d'information géographique (SIG) dite SIG communautaire.

Le projet comporte la réalisation de deux composantes. Une application mobile, et un SIG-web (un SIG sous forme d'un site WEB). L'idée et de développer une application mobile pour prendre une photo (avec les coordonnées GPS) sur le problème de la route et d'envoyer cette photo au site. Le site représente notre SIG, qui permet le suivie et l'analyse des données collectés par nos citoyens.

# *Abstract*

The need to create a new way of managing the country's resources in what is called governance in order to improve the standard of living of citizens, leads to involve them in the management and monitoring of projects.

The use of new information technologies makes it possible to respond to this new form of citizenship. Our project falls within this framework, the goal is to involve the citizen in signaling deterioration of roads or other obstacles (and thus help to quickly repair these problems). In this thesis We offer our contribution, which is a new type of Geographic Information System (GIS) called community GIS.

The project involves the realization of two components. A mobile application, and a GIS-web (a GIS in the form of a WEB site). The idea is to develop a mobile application to take a photo (with GPS coordinates) on the road problem and send this photo to the site. The site represents our GIS, which allows the monitoring and analysis of data collected by our citizens.

# **الملخص**

ان الحاجة لإيجاد طريقة جديدة لإدار ة موارد الدولة فيما يدعى بالحوكمة من أجل تحسين المستوى المعيشي للمواطنين، تؤدي إلى إشراكهم في إدارة ومراقبة المشاريع. ان استخدام تقنيات المعلومات الجديدة يجعل من الممكن الاستجابة لهذا الشكل الجديد من المواطنة. يدخل مشروعنا في هذا الإطار، والهدف هو إشراك المواطن في الإشارة والإبلاغ عن تدهور الطرق أو غيرها من العوائق (وبالتالي المساعدة في إصلاح هذه المشاكل بسر عة). في هذه الأطروحة نقدم مساهمتنا. وهو نوع جديد من نظم المعلومات الجغرافية يسمى نظام للمعلومات الجغرافية التشاركي أو المجتمعي. يتضَّمن المشروع وسيلتين. تطبيق للهاتف المحمول ونظام المعلومات الجغرافية في شكل موقع ويب. الفكرة هي تطوير تطبيق جوال لالتقاط صورة (بإحداثيات GPS النظام العالمي لتحديد المواقع) على مشكلة الطريق وإرسال هذه الصورة إلى موقع الويب. يمثل الموقع نظام المعلومات الجغرافية الخاص بنا، و الذي يسمح بمر اقبة و تحليل البيانات التي يجمعها مو اطنو نا. <span id="page-9-0"></span>**Introduction générale**

# <span id="page-10-0"></span>**Introduction**

La maintenance du réseau routier d'un pays est parmi les tâches les plus importantes pour la prospérité de son économie. Vu la taille gigantesque de ce support principal de transport dans l'Algérie, le suivi de l'état de ce réseau est une tâche difficile.

Le recours aux sciences de l'information géographique permet de modéliser et d'analyser l'espace géographique à l'aide de représentations numériques. La création de cartes et l'analyse géographique à l'aide des SIG procurent une plus grande vitesse et proposent des outils sans cesse innovant dans l'analyse, la compréhension et la résolution des problèmes.

Le but de ce travail est de proposer une SIG pour le suivi de l'état du réseau routier, et ainsi pouvoir résoudre rapidement les problèmes sur les routes.

Organisation du mémoire :

Chapitre 1 : Les systèmes d'informations géographiques

Chapitre 2 : Les problèmes de l'état des routes

Chapitre 3 : Solution proposé : Un Système communautaire pour construire un SIG Chapitre 4 : Implémentation Du Projet

# <span id="page-11-0"></span>**Chapitre 1 : Les systèmes d'informations géographiques**

## <span id="page-12-0"></span>**Introduction**

Dans cette partie, il nous est apparu utile d'introduire quelques notions essentielles sur les systèmes d'information géographique. Le concept de système d'information géographique (SIG) est apparu dans les années 1960-1970 [1].. Depuis ce temps, des définitions plus ou moins similaires et cohérentes ont fait leur apparition. Afin de bien situer le rôle et l'usage d'un SIG, nous allons également en préciser sa définition. Signalons qu'il n'existe pas encore une définition claire et communément admise par l'ensemble de la communauté scientifique. La plupart des définitions citées sont plutôt d'ordre général et couvrent un large spectre de sujets et d'activités [2].

#### <span id="page-12-1"></span>**1 Définitions**

Un système d'information géographique (SIG) est un système informatique permettant à partir de diverses sources, de rassembler et organiser, de gérer, d'analyser et de combiner, d'élaborer et de présenter des informations localisées géographiquement contribuant notamment à la gestion de l'espace.

Un système d'information géographique est aussi un système de gestion de base de données pour la saisie, le stockage, l'extraction, l'interrogation, l'analyse et l'affichage de données localisées. C'est un ensemble de données repérées dans l'espace, structuré de façon à pouvoir en extraire commodément des synthèses utiles à la décision. Un système d'information géographique, comme le monte la figure2.1, est un ensemble d'équipements informatiques, de logiciels et de méthodologies pour la saisie, la validation, le stockage et l'exploitation de données, dont la majorité est spatialement référencée, destinée à la simulation de comportement d'un phénomène naturel, à la gestion et l'aide à la décision [2].

<span id="page-12-2"></span>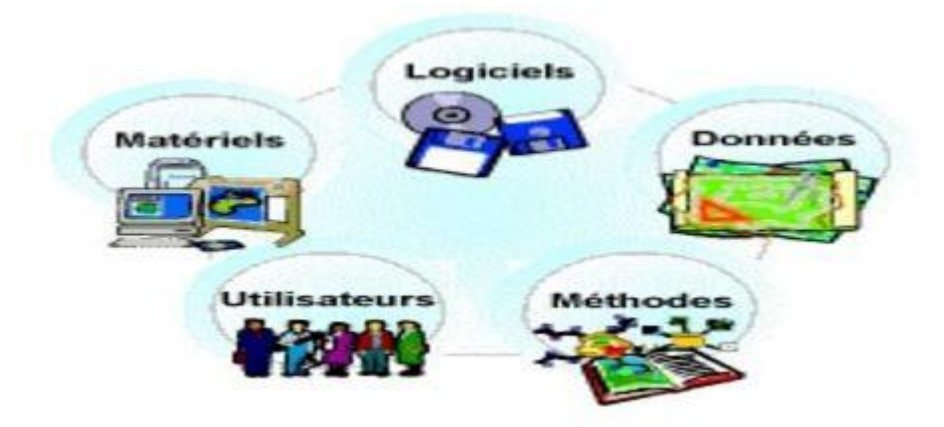

**Figure2.2: Composantes d'un SIG**

Un système d'information géographique peut être aussi défini par les questions auxquelles il apporte des réponses : Où ? Quoi ? Comment ? Quand ? Et si ? [\(http://seig.ensg.ign.fr/\)](http://seig.ensg.ign.fr/) 

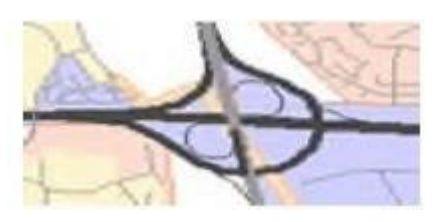

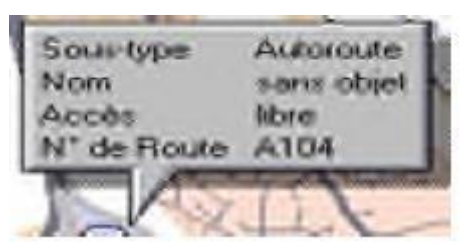

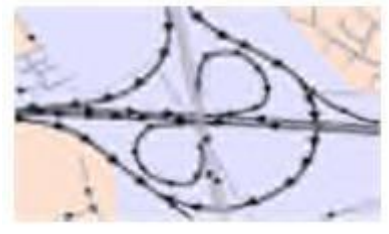

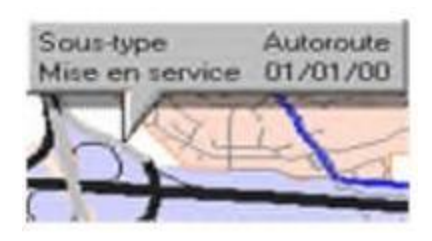

Si l'autoroute s'élargi, quelles sont les populations qui risquent d'être le plus touchées (population à moins de 300 mètres de l'autoroute) ?

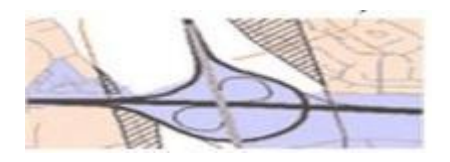

Où se trouve l'échangeur Où **?** Où cet objet, ce phénomène se trouve-t-il ?

Plus généralement, où se trouvent tous les objets d'un même type ?

Cette interrogation permet de mettre en évidence la répartition spatiale d'un objet.

Quel est le nom de l'autoroute ? **Quoi ?** Que trouve-t-on à cet endroit ?

Il s'agit de mettre en évidence tous les objets ou phénomènes présents sur un territoire donné.

Comment est organisée la circulation ? **Comment ?** Quelles relations existent ou non entre les objets et les phénomènes ?

C'est la problématique de l'analyse spatiale.

Depuis quand cette bretelle est-elle en service ? **Quand ?** A quel moment des changements Sont intervenus ? Quels sont l'âge et l'évolution de tel objet où Phénomène ? C'est la problématique de l'analyse temporelle.

> **Et si ?** Que se passerait-il si tel scénario D'évolution se produisait ?

Quelles conséquences affecteraient les objets ou phénomènes concernés du fait de leur localisation?

### **Un SIG répond à 5 fonctionnalités (les 5 A) :**

- Abstraction : modélisation de l'information,
- Acquisition : récupérer l'information existante, alimenter le système en données,
- Archivage : stocker les données de façon à les retrouver et les interroger facilement,
- Analyse : réponses aux requêtes, cœur même du SIG
- Affichage : restitution graphique.

En d'autres termes, un SIG est un environnement informatisé d'analyse d'une information Spatiale numérisée.

## <span id="page-15-0"></span>**2 Structure d'un SIG**

La figure 2.2 met en évidence quatre groupes de fonctionnalités au-dessous d'une couche d'applications : l'acquisition des données géographiques d'origines diverses, la gestion pour le stockage et la recherche des données, l'analyse spatiale pour le traitement et l'exploitation et enfin la présentation des résultats sous forme cartographique. [3]

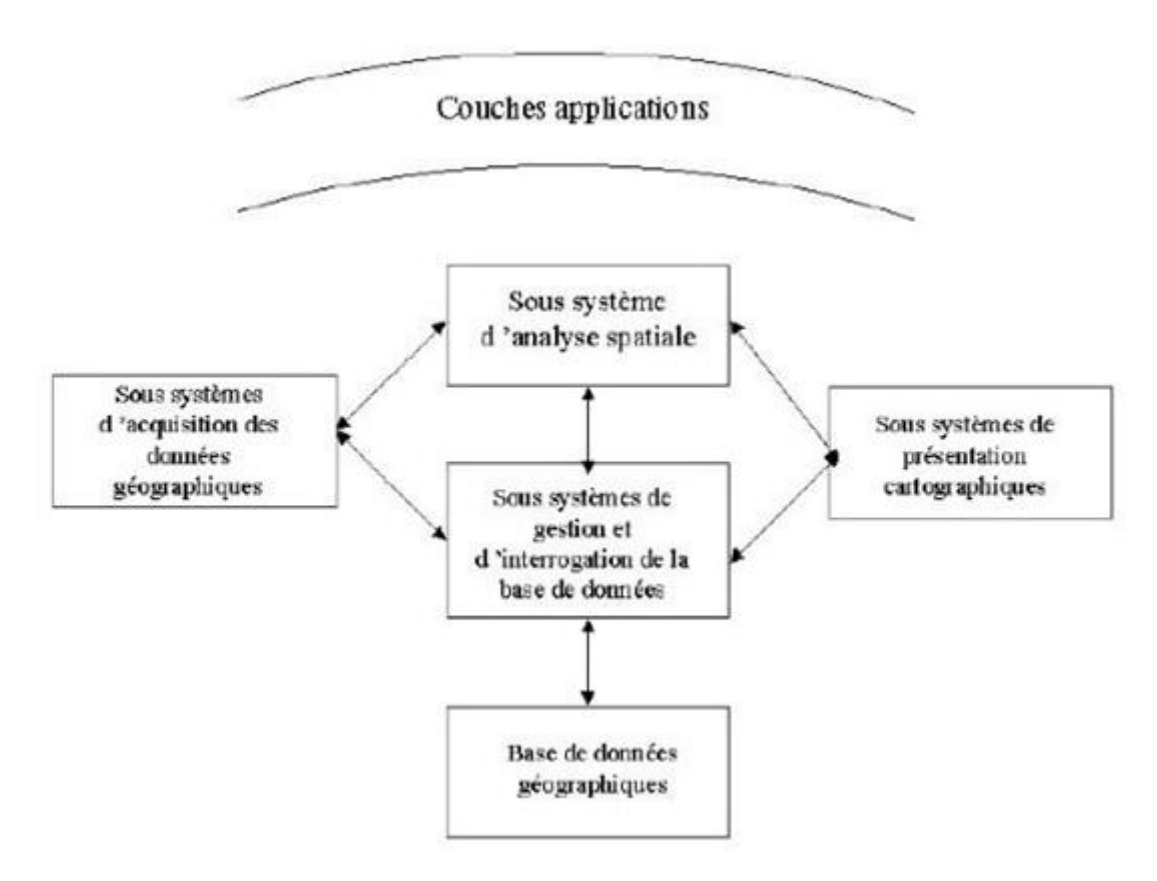

**Figure 2.3 : Structure d'un SIG** 

# <span id="page-15-2"></span><span id="page-15-1"></span>**3 Fonctionnalités D'un SIG**

Un SIG complet, permettra non seulement de dessiner puis tracer automatiquement le plan, mais en outre :

- De disposer les objets dans un système de référence géographique, de les convertir d'un système à un autre.
- De rapprocher entre elles deux cartes (deux plans) de sources différentes, de faciliter leur superposition comme c'est illustré dans la figure 2.3 [3].

 $\sim$  16  $\sim$ 

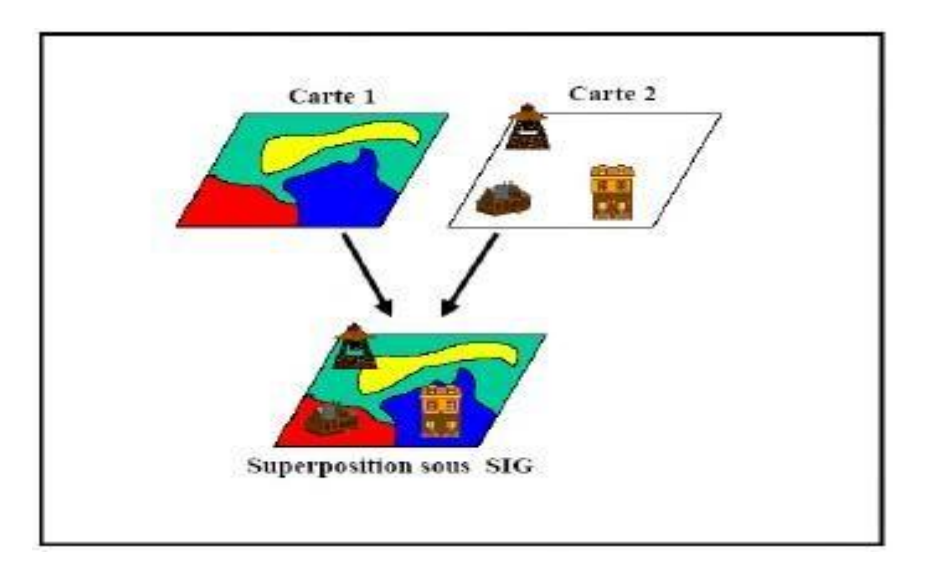

**Figure 2.4 : Superposition sous un SIG**

<span id="page-16-0"></span> De corriger certains contours de la moins fiable en reprenant les coordonnées correspondantes de la plus fiable.

- D'extraire tous les objets géographiques situés à une distance donnée, d'un carrefour, d'une route ou des rives d'un lac.
- D'extraire tous les objets situés dans un périmètre donné comme c'est présenté dans la figure 2.4.

De fusionner tous les objets ayant une caractéristique commune, par exemple les parcelles adjacentes ayant la même densité de surface bâtie.

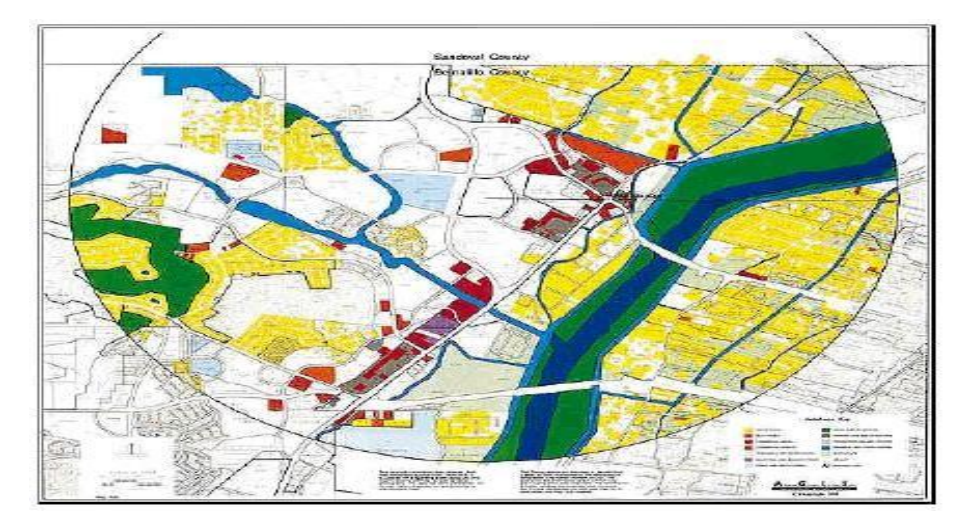

• De déterminer, sur un réseau, l'itinéraire le plus court pour aller d'un point à un autre.

<span id="page-16-1"></span>**Figure 2.5 : Exemple de sélection (Mihoubi et Abdelbaki, 2003)**

# <span id="page-17-0"></span>**4 Les Données Dans Les SIG**

Le premier aspect auquel on pense quand on évoque la notion de logiciel de cartographie informatique ou de système d'information géographique est celui de manipuler les données. Dès lors, un certain nombre de questions se posent : Comment l'information contenue dans une carte peut-elle être stockée dans un ordinateur ? Quelles sont les données traitées par les SIG ? La section suivante apporte les réponses aux différentes questions posées et met le point sur les modes d'acquisition de données dans un SIG[4][5].

## **4.1 Modes d'acquisition de données**

Dans la pratique, les données géographiques proviennent de sources différentes, ont des modes d'acquisition différents, sont sus des médias différents, on dit qu'elles sont multi sources. Certaines données sont directement mesurées sur le terrain (levés topographiques) ou captées à distance (système de positionnement Global GPS, photos aériennes, images satellitaires), ou saisies à partir de cartes ou de plans existants, ou récoltées par des organismes de production de données et ensuite importées. Il s'agira d'intégrer ces données hétérogènes, car de qualité, de fiabilité, de précision et d'extensions spatiales bien différentes. Nous présentons dans ce qui suit les principales méthodes d'acquisition de données [5]-[6].

#### **a. Numérisation**

La numérisation (digitalisation ou vectorisation) permet de récupérer la géométrie des objets disposés sur un plan ou une carte préexistante comme illustré dans la figure 2.5.

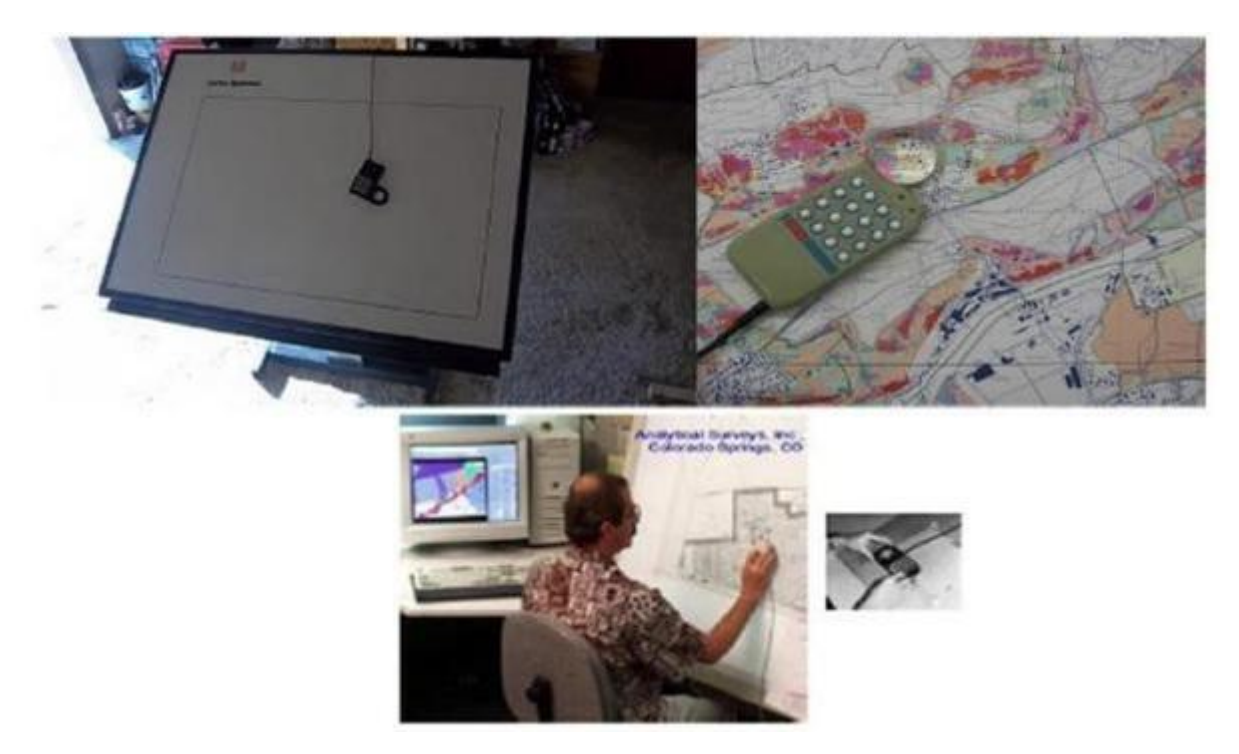

**Figure 2.6: Opération de digitalisation**

<span id="page-18-0"></span>Elle consiste à faire évoluer un curseur sur un plan posé sur une table à digitaliser et préalablement calé en coordonnées. La table est réceptive aux signaux électriques émis par le curseur. Elle peut localiser ces signaux sur le plan de la table avec une précision de l'ordre du dixième de millimètre.

La figure 2.6 présente un exemple d'extraction des couches et la figure 2.7 présente le résultat de la digitalisation.

<span id="page-18-1"></span>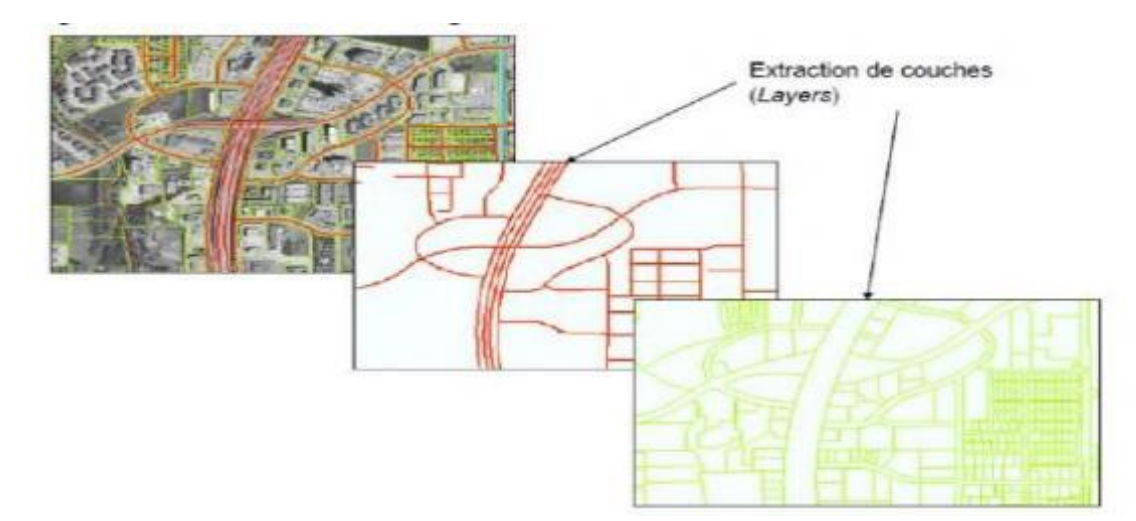

**Figure 2.7 : Extraction des couches**

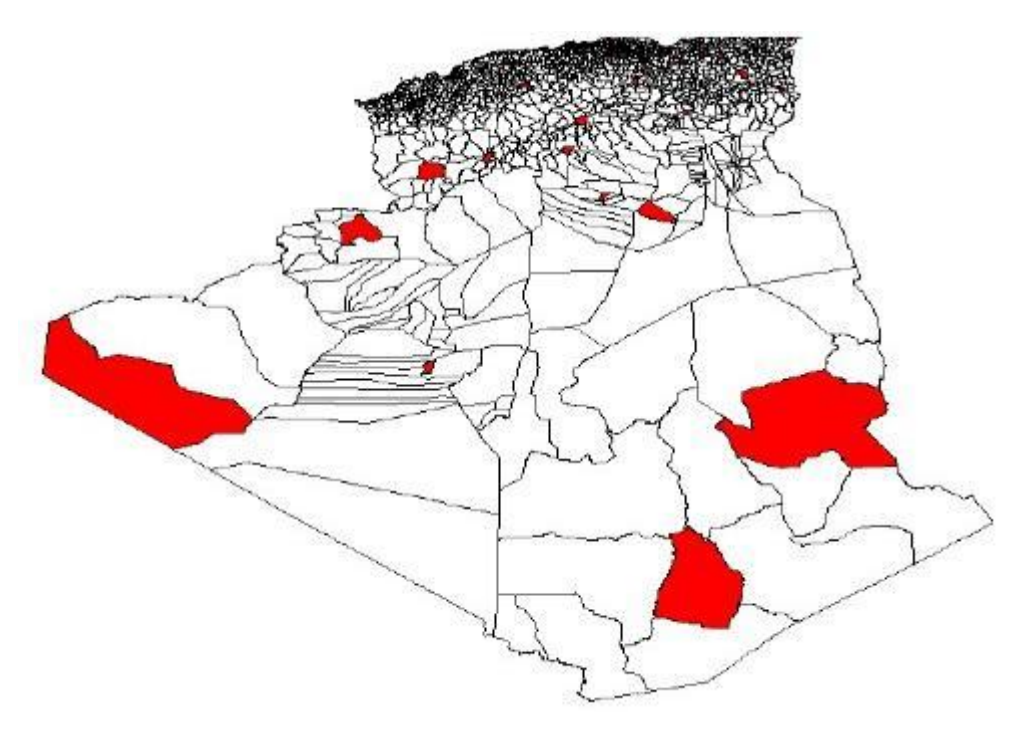

**Figure 2.8: Exemple de résultat de digitalisation**

## <span id="page-19-0"></span>**b. Balayage électronique (scannérisation)**

Le balayage électronique (réalisé avec un scanner) est un autre moyen de saisir un plan existant (figure 2.8). Il est plus rapide que la digitalisation manuelle.

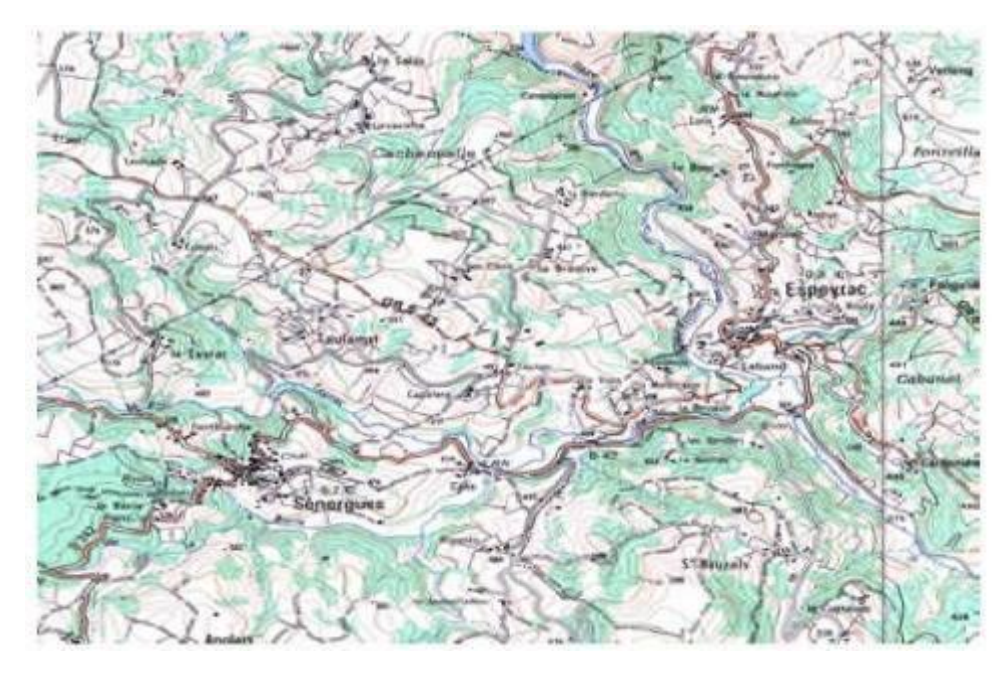

**Figure 2.9: Extrait d'une carte scannée**

#### <span id="page-20-0"></span>**c. Photogrammétrie**

La photogrammétrie aérienne est utilisée de façon systématique pour constituer les cartes à moyenne échelle. Elle est retenue également dans les pays dont la couverture cartographique et géodésique est déficiente et utilisée pour la constitution de plans à grande échelle pour un coût qui peut être très avantageux. La figure 2.9 présente un exemple de photos aériennes [6]-[7].

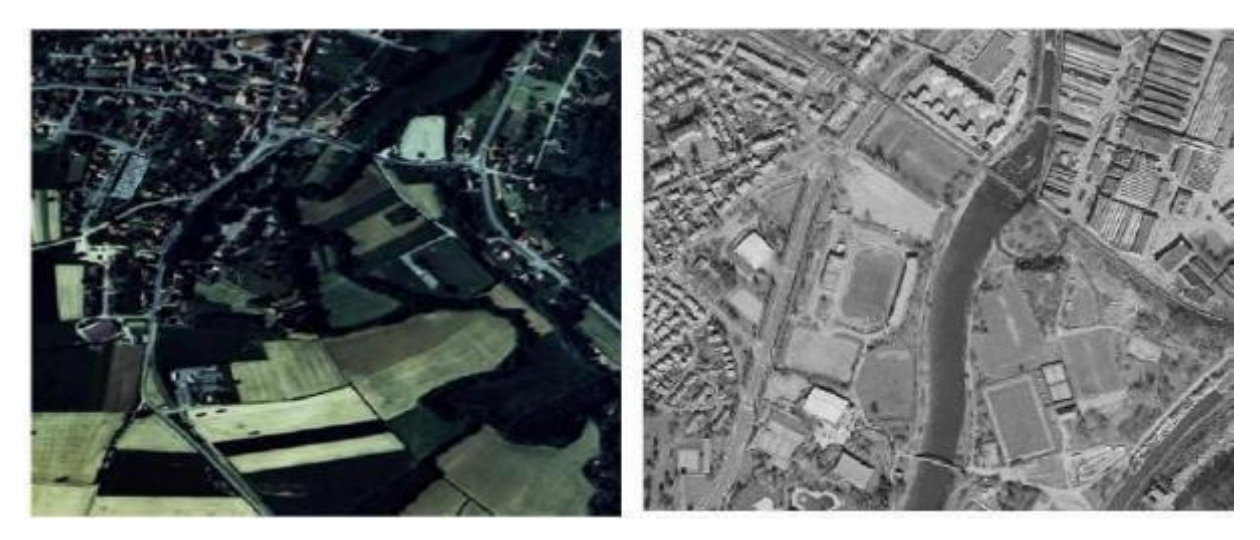

**Figure 2.10: Exemple de photos aériennes.**

### <span id="page-20-1"></span>**d. Images satellitaires (télédétection)**

La télédétection est un moyen très commode de créer les données à introduire dans les SIG. Il

s'agit en effet d'utiliser, dans des conditions particulières et rigoureuses, soit les photographies aériennes, soit les images enregistrées et transmises par satellite comme c'est illustré dans la figure 2.10.

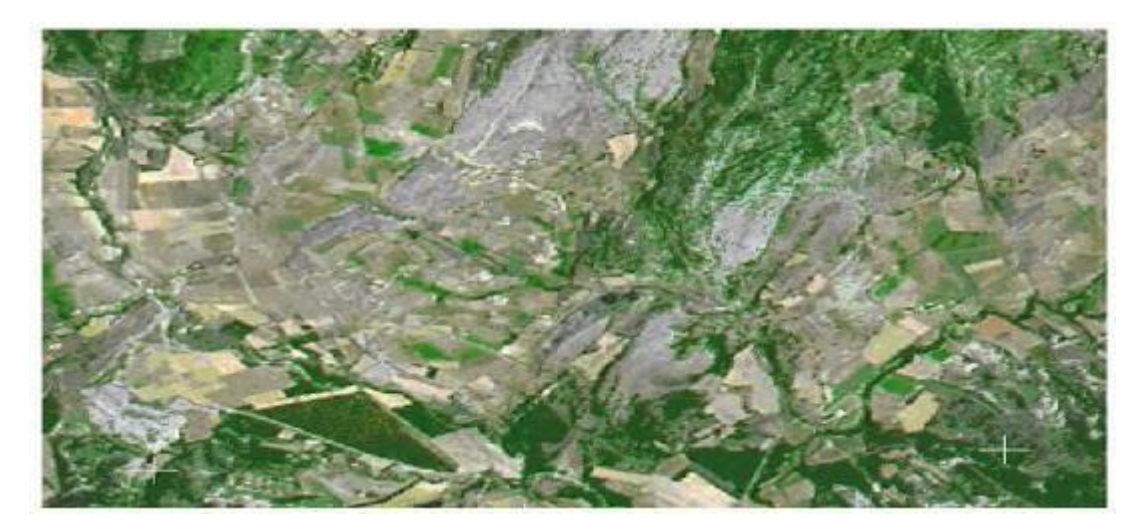

**Figure 2.11: Exemple d'image satellitaire**

<span id="page-21-0"></span>Import de fichiers

C'est une façon de réduire les coûts de saisie et de récupérer des données existantes et de les convertir au format, au système d'unités et au système de projection souhaités comme c'est illustré dans la figure 2.11. Pour cela, on utilise des interfaces qui permettent :

- Soit de transformer directement les données dans le format interne du SIG récepteur grâce à des bibliothèques de conversions à ce format interne.
- Soit de passer par l'intermédiaire d'un format d'échange reconnu, par une fonction d'importation de données du SIG récepteur [8].

|  | 500506,790 3555746,563 -0.453 |  |  |  |
|--|-------------------------------|--|--|--|
|  | 500511.601 3555748.969 -0.453 |  |  |  |
|  | 500518.336 3555753.298 -0.453 |  |  |  |
|  | 500521.703 3555756.185 -0.374 |  |  |  |
|  | 500526.514 3555762.439 -0.374 |  |  |  |
|  | 500529.400 3555773.022 -0.352 |  |  |  |
|  | 500529.881 3555783.125 -0.352 |  |  |  |
|  | 500529.400 3555790.822 -0.205 |  |  |  |
|  | 500528.438 3555794.189 -0.205 |  |  |  |
|  | 500521.703 3555799.962 -0.205 |  |  |  |
|  | 500518.017 3555804.291 -0.255 |  |  |  |
|  | 500517.855 3555807.659 -0.255 |  |  |  |
|  | 500517.855 3555813.913 -0.385 |  |  |  |
|  | 500520.741 3555819.686 -0.385 |  |  |  |
|  | 500525.071 3555826.421 -0.435 |  |  |  |
|  | 500525.071 3555832.193 -0.435 |  |  |  |
|  | 500523.627 3555834.599 -0.435 |  |  |  |
|  | 500521.222 3555840.371 -0.289 |  |  |  |
|  | 500521.222 3555846.144 -0.289 |  |  |  |

<span id="page-21-1"></span>**Figure 2.12: Exemple d'importation de fichiers vers le SIG**

 $\mathbb{Z}$ 

# **4.2. Types de données dans un SIG**

Généralement pour qu'un objet spatial soit bien décrit et prêt à être utilisé par un SIG, trois informations doivent être fournies :

- Sa position géographique dans l'espace
- Sa relation spatiale avec les autres objets spatiaux : topologie
- Son attribut, c'est à dire ce qu'est l'objet avec un caractère d'identification (code)

Les systèmes d'information géographique permettent de traiter les données spatiales et associées (figure 2.12) [9]-[10].

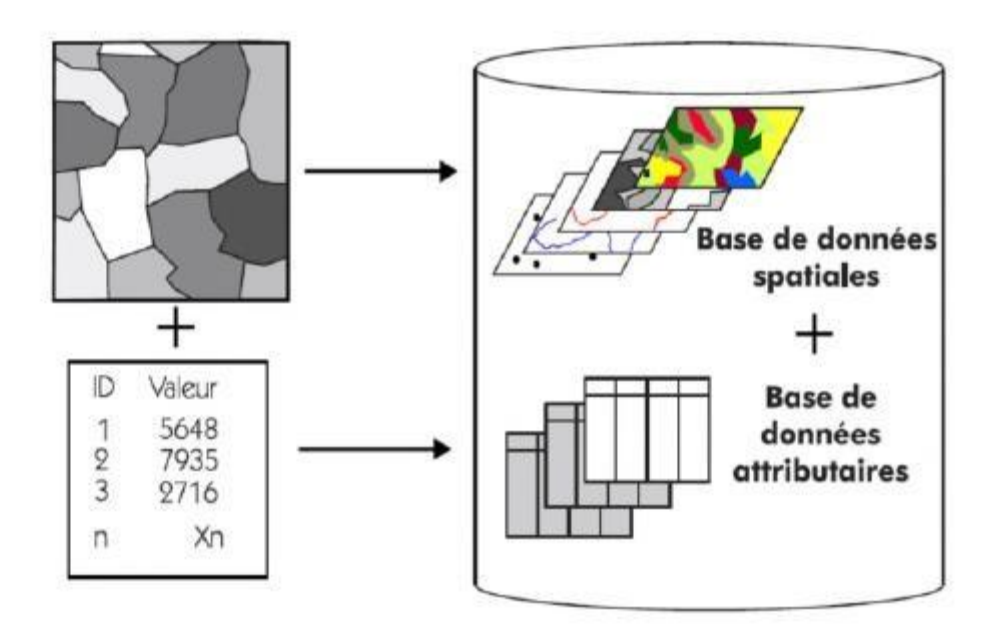

**Figure 2.13 : Types de données dans un SIG**

## <span id="page-22-0"></span>**4.2.1 Données spatiales**

Elles déterminent les caractéristiques spatiales d'une entité géographique où sont représentés et identifiés tous les éléments graphiques [11]:

- La localisation : coordonnée par rapport à une échelle graphique de référence.
- La forme : point, ligne, surface.
- La taille : longueur, périmètre, surface. Les informations font référence à des objets de trois types (figure 2.13) :
- Point : est désigné par ses coordonnées et à la dimension spatiale la plus petite.
- Ligne : à une dimension spatiale constituée d'une succession de points proches les uns des autres.
- Polygone (zone ou surface) : est un élément de surface défini par une ligne fermée ou la ligne qui le délimite.

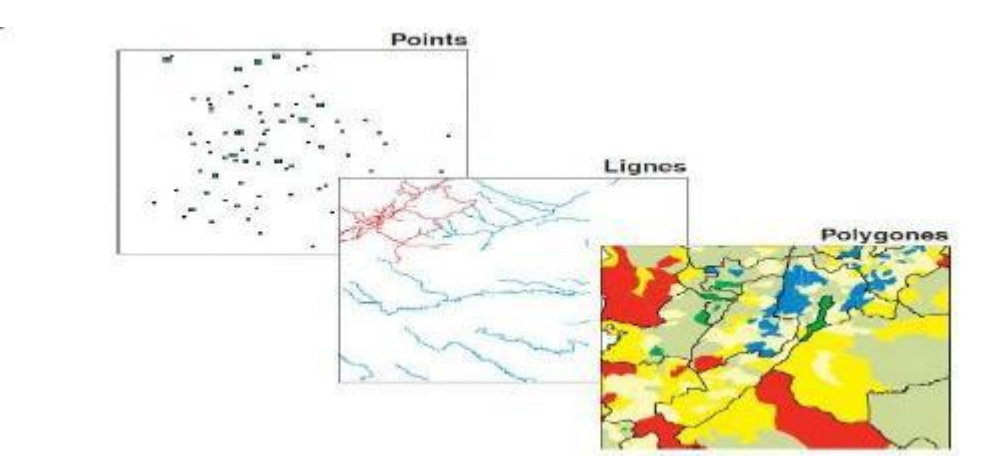

**Figure 2.14 : Données spatiales**

## <span id="page-23-0"></span>**4.2.2 Données associées**

Les données associées des entités géographiques permettent de compléter la représentation géométrique de l'entité spatiale. Chaque élément de l'espace reçoit un code d'identification qui peut être numérique ou littéral (figure 2.14). Ce code constitue en quelque sorte une étiquette caractérisant le point, la ligne ou le polygone. Parmi ces données il faut distinguer :

**Données de classification :** Ces données permettent de ranger le point isolé, la ligne ouverte ou la ligne fermée, dans une catégorie : limite administrative, contour de parcelle, bordure de trottoir, arbre d'alignement, conduite de réseau d'eau... Souvent ces distinctions seront prises en compte par l'organisation même du travail de saisie. Tout se passe, comme si l'on distinguait plusieurs couches d'informations, que l'on saisit successivement.

**Données d'identification :** Ces données permettent d'individualiser chaque objet figurant sur le plan : nom propre de l'objet, par exemple nom de la commune ou numéro permettant de l'identifier : numéro de parcelle, numéro de vanne.

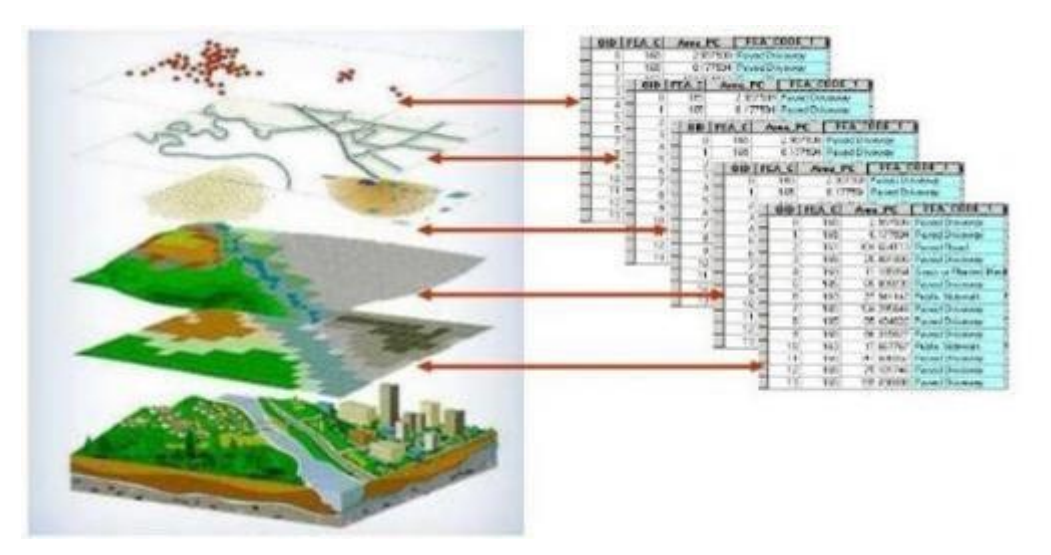

**Figure 2.15: Notion de couches de données**

<span id="page-24-0"></span>**Données attributaires :** Ces données viennent apporter une information supplémentaire, propre à chaque objet identifié : le propriétaire de la parcelle, le diamètre de la conduite d'eau...

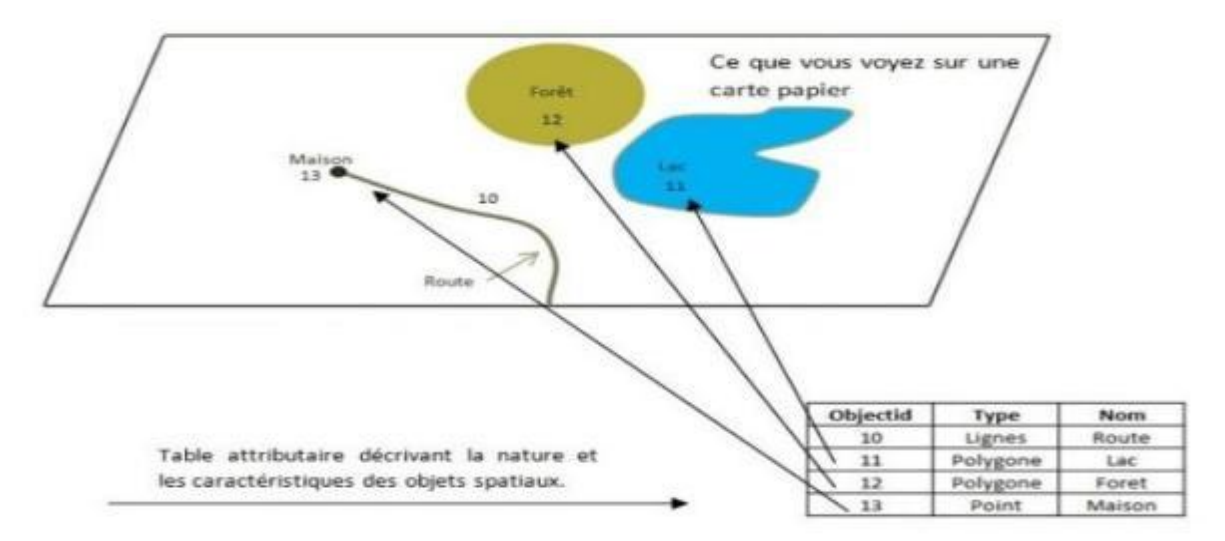

**Figure 2.16: Données associées**

<span id="page-24-1"></span>Souvent ces informations sont déjà disponibles sur des fichiers informatiques, où elles sont liées à l'identifiant de chaque objet.

En général, la classe d'objet est déterminée, au moins en partie, par le processus de digitalisation, les identifiants étant introduits souvent en bloc à la fin.

# **4.3. Modes de données dans les SIG**

La reprise de documents cartographiques existants sur support papier en vue de les introduire dans un SIG, pouvait recourir à des techniques différentes : la digitalisation et le balayage électronique par exemple. Le premier conduit directement, comme c'est illustré à la figure 2.16, à des données cartographiques numériques de types vecteurs, la seconde à des données tramées [12].

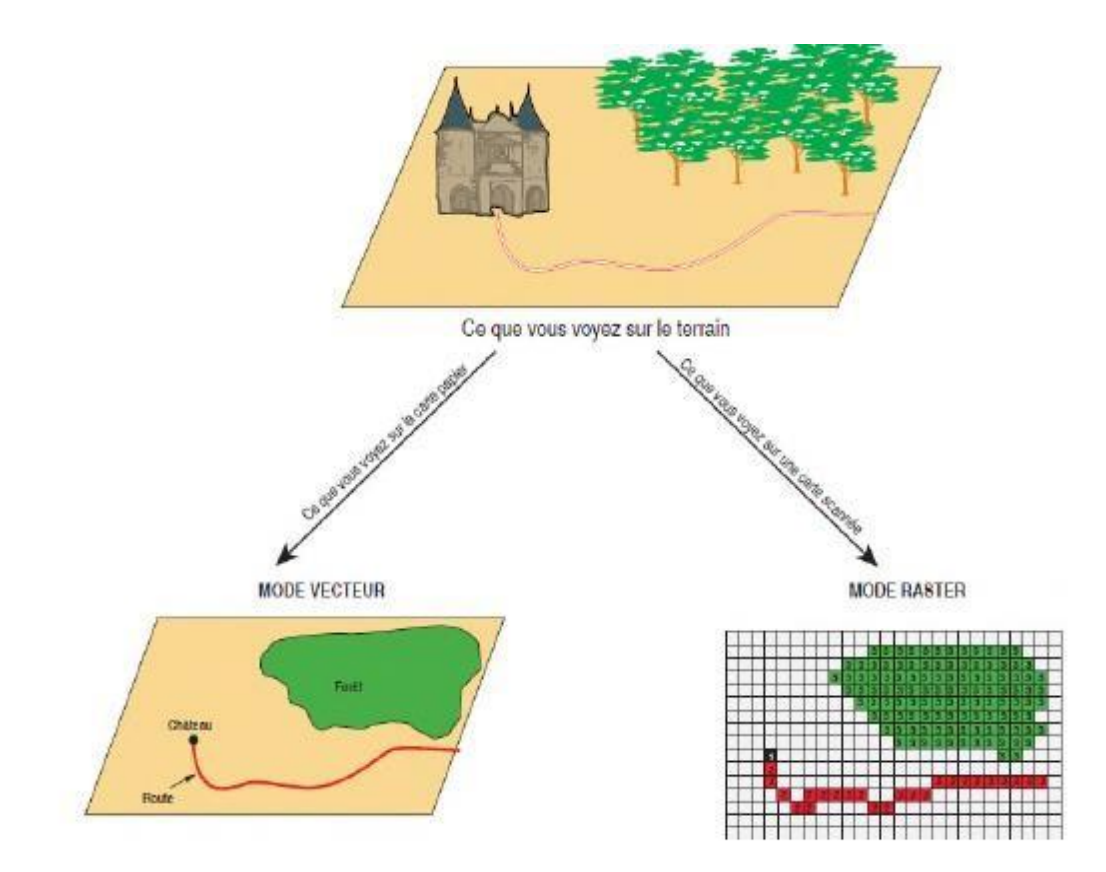

**Figure 2.17: Modes de données dans un SIG**

## <span id="page-25-0"></span>**4.3.1 Mode vecteur**

Ce mode répond au souci de représenter un objet de manière aussi exacte que possible. Pour transformer un objet réel en une donnée à référence spatiale, on décompose le territoire en couches thématiques (figure 2.17) (relief, routes, bâtiments…) structurées dans des bases de données numériques [13].

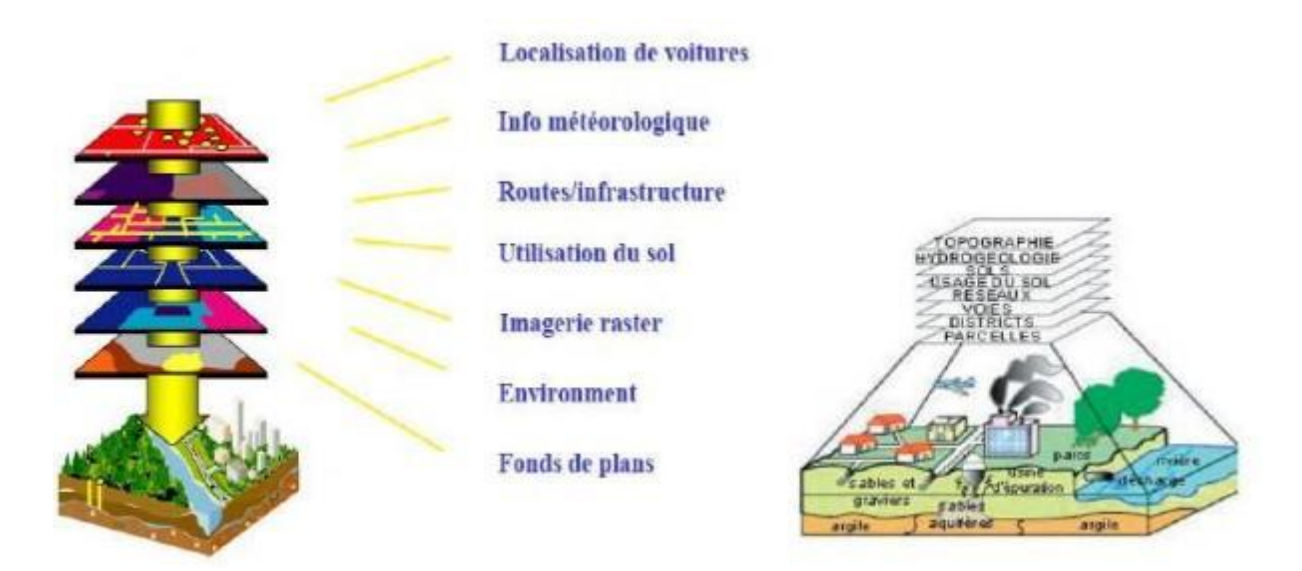

**Figure 2.18: Décomposition du monde réel en couches d'information**

<span id="page-26-0"></span>La couche réunit généralement des éléments géographiques de même type.

Les éléments géographiques (objets spatiaux) peuvent être représentés sur une carte par des points, des lignes ou des polygones (figure 2.18).

<span id="page-26-1"></span>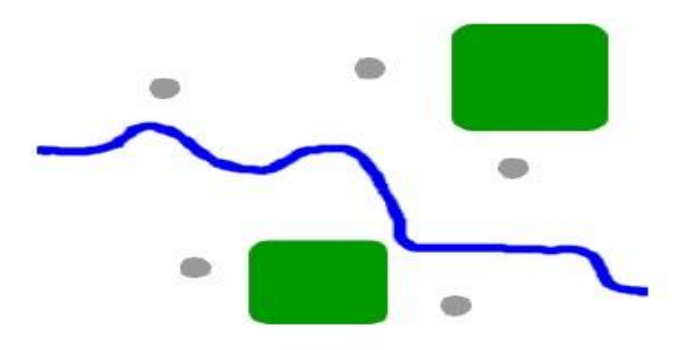

 **Figure 2.19: Mode vecteur** 

### **Les avantages du mode vecteur sont :**

- Une meilleure adaptation à la description des entités ponctuelles et linéaires.
- Une facilité d'extraction de détails.
- Une simplicité dans la transformation de coordonnées.

#### **Les inconvénients du mode vecteur sont :**

• Les croisements de couches d'information sont délicats et nécessitent une topologie parfaite.

## **4.3.2 Mode raster**

Le mode trame ou raster est également appelé modèle matriciel. Contrairement au mode vecteur qui ne décrit que les contours, le mode raster décrit la totalité de la surface cartographique point par point (Figure 2.19). Il est utilisé principalement dans les systèmes à balayage (scanners, capteurs en télédétection ...) [14]

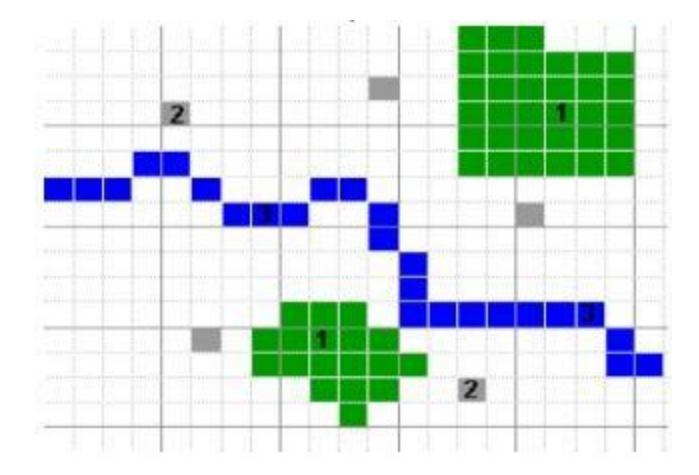

**Figure 2.20: Mode Raster**

#### <span id="page-27-0"></span>**Les avantages du mode raster sont :**

- Meilleure adaptation à la représentation des détails surfaciques.
- Acquisition des données à partir d'un scanner à balayage.
- Meilleure adaptation à certains types de traitements numériques : filtres, classifications **Les inconvénients du mode raster sont :**
- Mauvaise adaptation à la représentation des détails linéaires.
- Obligation de parcourir toute la surface pour extraire un détail
- Impossibilité de réaliser certaines opérations topologiques, la recherche du plus court chemin dans un réseau par exemple.

Ces deux modes sont complémentaires. Le raster est mieux adapté à certains types d'applications (télédétection) et apporte une réponse économique à certains besoins.

L'exploitant d'un réseau pourrait par exemple se contenter de scanner des fonds de plans en les conservant au format raster et en numérisant par-dessus son réseau en mode vecteur (qui nécessite une définition par formes géométriques). Le vecteur correspond à l'ensemble des besoins courants en gestion de données localisées.

# <span id="page-28-0"></span>**5. Domaines D'application Des SIG**

Les approches ont mis en évidence le fait qu'un système d'information géographique est un outil de gestion et d'aide à la décision. C'est un outil de gestion pour le technicien qui doit au quotidien assurer le fonctionnement d'une activité.

Le SIG doit aussi être un outil d'aide à la décision pour le décideur (directeur, administrateur) qui doit bénéficier de sa puissance et disposer de cartes de synthèses pour prendre les meilleures décisions. C'est cette finalité qui permet d'employer le terme de système d'information et de donner aux SIG les domaines d'applications suivants (figure 2.20) [13] :

#### **Pour les grandes échelles**

- La gestion foncière et cadastrale (recensement des propriétés, calcul de surfaces)
- La planification urbaine (plan d'occupation des sols et d'aménagement)
- La gestion des transports (voies de circulations, signalisation routière)
- La gestion des réseaux (assainissement, AEP, gaz, électricité, téléphone ...)
- La gestion du patrimoine (espaces verts, parcs, jardins ...)
- Les applications topographiques (travaux publics et génie civil)

#### **Pour les échelles moyennes et petites**

- Les études d'impact (implantation d'un centre commercial ou d'une école)
- Les études d'ingénierie routière (constructions de routes ou d'autoroutes)
- Les applications liées à la sécurité civile (prévention des risques naturels et technologiques).
- La gestion des ressources naturelles (protection de l'environnement, études géologiques, climatologiques ou hydrographiques).

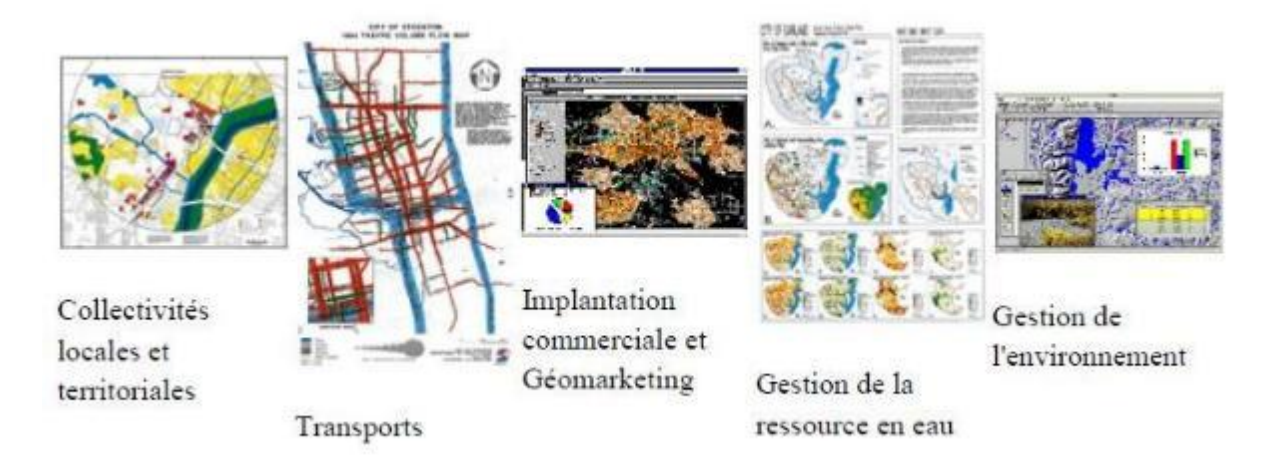

#### <span id="page-28-1"></span>**Figure 2.21 : Domaines d'application des SIG**

# <span id="page-29-0"></span>**6. Conclusion**

Le système d'information géographique n´e de la nécessite constante de la société pour obtenir des informations sur les territoires, ce qui constitue l'un des domaines les plus dynamiques et innovantes avec un effet indéniable sur la société. Dans le prochain chapitre, nous présentons un état de l'art sur les problèmes de l'état des routes

# <span id="page-30-0"></span>**Chapitre 2 : Les problèmes de l'état des routes**

## <span id="page-31-0"></span>**1 Introduction**

L'évaluation des chaussées repose sur une série de mesures et d'observations visuelles qui permettent d'établir la condition de la structure, de diagnostiquer les causes des dégradations apparentes et de cibler les solutions les plus appropriées. Ces dégradations apparentes sont caractérisées par deux grandeurs importantes qui sont :

L'**étendue** qui permet de rendre compte de l'importance d'apparition du désordre, c'est la partie de la chaussée affectée par le défaut. Elle exprime la longueur endommagée par rapport à longueur total de la section du relevé pour les dégradations linéaires ou la surface endommagée par rapport à la surface totale, pour les dégradations bidimensionnelles.

La **gravité** pour signaler le degré de sévérité (**faible, moyen et majeur**) de la dégradation. Dans ce chapitre nous étudions d'une manière générale les différents types des dégradations observées dans les chaussées souples et leurs causes les plus probables [12].

## <span id="page-31-1"></span>**2 Les différents types des dégradations et leurs causes**

D'une manière générale, les dégradations observées dans les chaussées souples peuvent être répertoriées en quatre principales familles qui sont :

- La famille des déformations
- La famille des fissurations
- La famille des arrachements
- La famille des dégradations en milieu urbain

Pour chaque type des dégradations sont énumérés trois niveaux de sévérité qui incluent les notions suivantes :

**Faible** : il correspond au stade initial de la dégradation : les premiers indices apparaissent parfois de façon intermittente sur un segment de route et l'évaluateur doit être attentif pour y déceler les symptômes de détérioration. Ce niveau est souvent difficile à percevoir pour un observateur se déplaçant en véhicule à une vitesse de l'ordre de 50 km/h. À la vitesse maximale permise, le confort au roulement n'est pas altéré ou l'est très peu

**Moyen :** Ce niveau désigne une dégradation continue et facilement perceptible pour un observateur se déplaçant à une vitesse de l'ordre de 50 km/h. À la vitesse maximale permise, le confort au roulement est sensiblement diminué par la plupart des dégradations[12].

 $\sim$  32  $\sim$ 

**Majeur :** Ce niveau indique que la dégradation est accentuée et évidente, même pour un observateur se déplaçant à la vitesse maximale permise. Le confort au roulement est généralement diminué et, dans certains cas, la sécurité à la vitesse maximale permise peut être compromise.

#### <span id="page-32-0"></span>**2.1 La famille des déformations**

Ce sont des dégradations qui entrainent une modification de la chaussée donnant à la surface de cette dernière un aspect différent de celui désiré. Ces déformations qui prennent naissance dans le corps de la chaussée affectent en générale les couches inférieures pour atteindre ensuite la couche de roulement et peuvent se distinguer selon leur forme ou leur localisation comme suit [12] :

#### **2.1.1 Ornière à faible rayon**

L'ornière à faible rayon correspond à une dépression longitudinale simple, double et parfois triple, de l'ordre de 250 mm de largeur, située dans les pistes de roues. Le profil transversal de ces dépressions est souvent similaire à des traces de pneus simples ou jumelés.

#### **A. Gravité et étendue**

**Faible :** la profondeur de l'ornière est inférieure à 10 mm.

**Moyen :** à ce niveau la profondeur de l'ornière est de 10 à 20 mm

**Majeur** : la profondeur de l'ornière **est** supérieure à 20 mm**.** 

**Etendue** : représente-le % de la longueur totale des zones atteintes par rapport à la longueur totale de la section du relevé.

#### **B. Les causes probables**

Les matériaux granulaires constituant l'assisse des chaussées souples ont parfois une faible rigidité. Comme la couverture bitumineuse est mince, les efforts verticaux dus au trafic sont transmis au support avec une faible diffusion. Les contraintes verticales élevées engendrent par leur répétition des déformations plastiques qui se répercutent en déformations permanentes à la surface de la chaussée. L'évolution la plus fréquente de ces dégradations se manifeste d'abord par l'apparition des déformations permanentes de type orniérage.

Les causes probables d'orniérage à faible rayon sont :

• Enrobé à stabilité réduite par temps chaud (ex. : bitume trop mou ou surdosage).

- Enrobé trop faible pour bien résister au trafic lourd.
- Compactage insuffisant de l'enrober lors de la mise en place.
- Usure de l'enrobé en surface (abrasion).

#### **2.1.2 Ornière à grand rayon**

Elle est caractérisée par une dépression longitudinale simple située dans les pistes de roues. La forme transversale de la dépression correspond à celle d'une courbe parabolique très évasé

#### **A. Gravité et étendue**

**Faible :** la profondeur de l'ornière inférieure à 10 mm.

**Moyen :** la profondeur de l'ornière est de 10 à 20 mm

**Majeur :** la profondeur de l'ornière est supérieure à 20 mm

**Etendue** : représente le % de la longueur totale des zones atteintes par rapport à la longueur totale de la section du relevé

#### **B. Causes probables**

Les causes les plus plausibles et les plus fréquentes qui provoquent des ornières à grand rayon sont les suivantes :

- Vieillissement (accumulation des déformations permanentes).
- Compactage insuffisant dans les couches de granulaire à la construction.
- Capacité structurale insuffisante de la chaussée.
- Mauvais drainage des matériaux granulaires de la chaussée (ex. : période de dégel).
- Usure.

Les ornières ont des origines variées, plus elles sont étroites, plus la couche de chaussée à incriminer est voisine de la surface. Elles peuvent avoir leur siège dans les couches d'enrobés lorsque celles-ci ont une stabilité insuffisante. Mais elles peuvent aussi avoir leur siège dans le sol naturel lui-même lorsque la chaussée est mince et dépourvue de revêtement épais.

#### **2.1.3 Affaissement**

C'est une distorsion du profil en bordure de la chaussée ou au voisinage de conduites souterraines ou dépression très prononcée et souvent assez étendue se localisant soit en rive, soit en pleine largeur [13]

#### **A. Gravité et étendue**

**Faible** : il est définit par une dénivellation dont la profondeur est inférieure à 20 mm sous la règle de 3 m. À la vitesse maximale permise, la sécurité n'est pas compromise et l'effet sur le confort au roulement est négligeable

**Moyen :** ici la dénivellation a une profondeur se situant entre 20 et 40 mm sous la règle de 3 m. À la vitesse maximale permise, la sécurité est peu compromise et le confort au roulement est modérément diminué.

**Majeur :** il correspond à une dénivellation dont la profondeur est supérieure à 40 mm sous la règle de 3 m. À la vitesse maximale permise, la sécurité est compromise et le conducteur doit ralentir. Le confort au roulement est fortement diminué.

**Etendue :** c'est le % de la surface totale atteinte par rapport à la surface de la section de relevé

#### **B. Causes probables**

Les affaissements des chaussées souples sont souvent causées par instabilité du remblai, la présence de matériaux inadéquats ou mal compactés, zone de déblai argileux ou secteurs marécageux, affouillement ou assèchement du sol support, le mauvais état des réseaux souterrains (milieu urbain). Il existe d'autres raisons comme un sous-dimensionnement localisé, la pollution du corps de chaussée, la construction localement défectueuse.

Les figures ci-contre illustrent les différentes dégradations citées ci-dessus

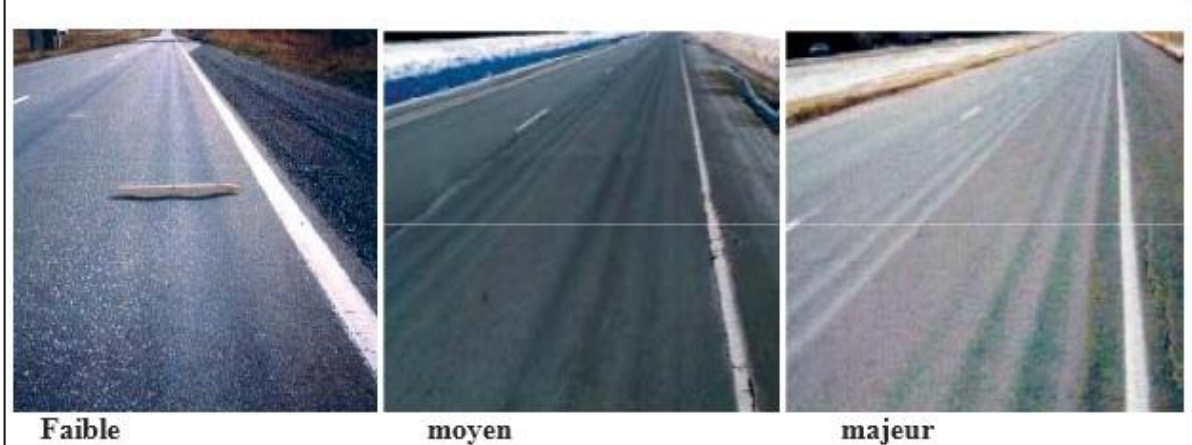

moyen

Ornières à petits rayons

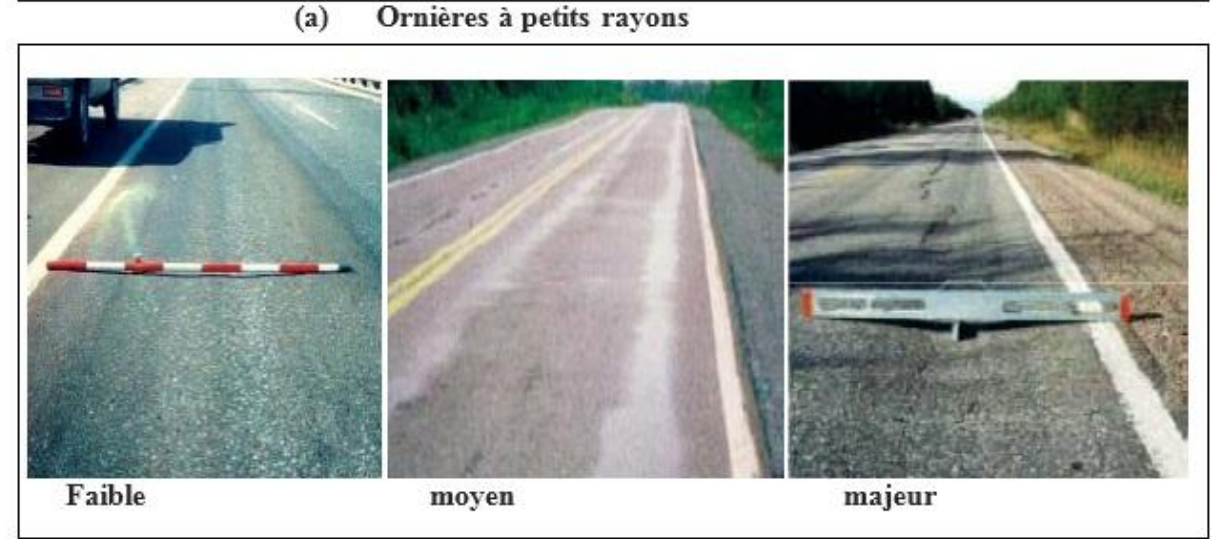

 $(b)$ ornières à grands rayons

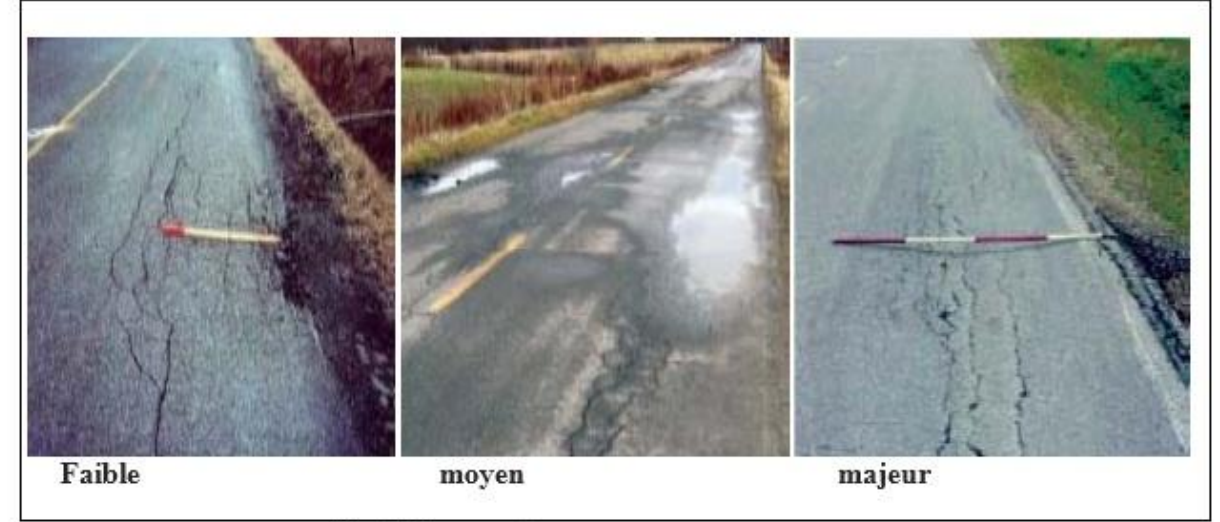

(c) affaissements

**Figure 3.1 : (d'après AIMQ 2002** *)*

## <span id="page-35-0"></span>**2.1.4 Soulèvement différentiel**

Le soulèvement différentiel est définit par le gonflement localisé de la chaussée en période de gel, aussi bien parallèle que perpendiculaire à l'axe de la chaussée.
## **A. Gravité et étendue**

**Faible :** Dénivellation progressive dont la hauteur est inférieure à 50 mm. À la vitesse maximale permise, la sécurité n'est pas compromise et l'effet sur le confort au roulement est négligeable**.**

**Moyen :** Dénivellation progressive dont la hauteur se situe entre 50 et 100 mm. À la vitesse maximale permise, la sécurité est peu compromise et le confort au roulement est modérément diminué

**Majeur :** Dénivellation progressive dont la hauteur est supérieure à 100 mm ou dénivellation brusque quelle que soit sa hauteur. À la vitesse maximale permise, la sécurité est compromise et le conducteur doit ralentir. Le confort au roulement est fortement diminué.

**Etendue :** % totale de la zone touchée par ce type de dégradation par rapport à la surface totale de la section du relevé.

## **B. Causes probables**

Les causes les plus plausibles sont :

- Infrastructure gélive, phénomène hivernal récurrent
- Matériaux sensibles à l'humidité, phénomène permanent.
- Nappe phréatique élevée et présence d'eau aux abords de la chaussé
- Hétérogénéité des matériaux ou transition inadéquate dans la chaussée.
- Conduites souterraines à faible profondeur (milieu urbain)

#### **2.1.5 Désordre de profil**

Le désordre de profil est observé en cas des pentes et géométrie inappropriées favorisant l'accumulation des eaux de ruissellement en flaques sur la surface de la chaussée.

#### **1. Gravité et étendue**

**Faible :** Accumulation d'eau sur une profondeur de moins de 20 mm.

**Moyen** : Accumulation d'eau sur une profondeur de 20 à 40 mm.

**Majeur :** Accumulation d'eau sur une profondeur de plus de 40 mm.

**Etendue :** % de la surface totale touchée par ce type de dégradation par rapport à la surface totale de la section du relevé

### **B. Causes probables**

Les phénomènes qui provoquent les désordres de profil sont généralement les points bas non drainés, l'affaissement le long des bordures.

La figure suivante présente les deux types de dégradations citées ci-dessus

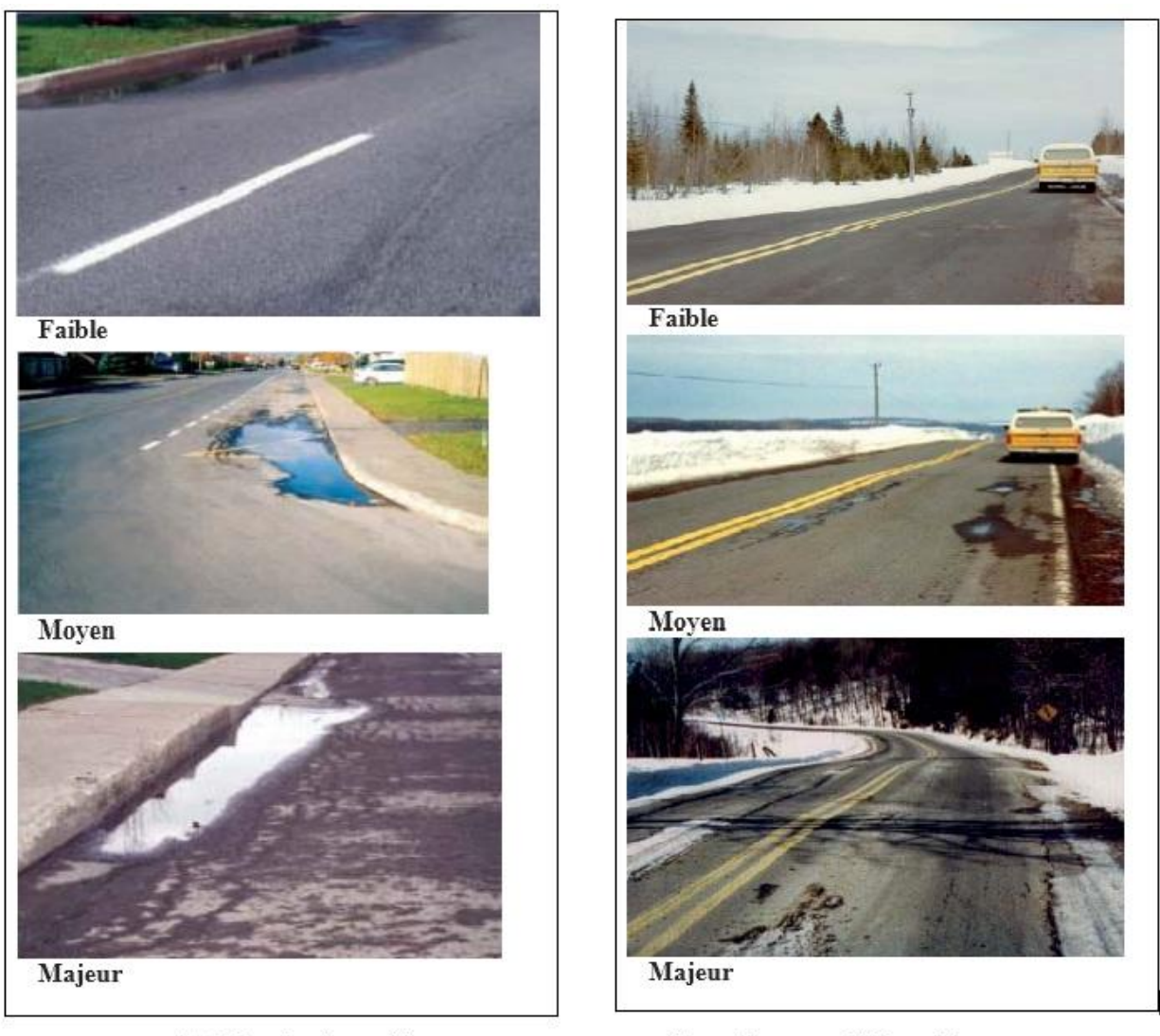

(a) Désordre du profil

(b) soulèvement différentiel

**Figure 3.2 : Désordre de profil (d'après AIMQ 2002)**

# **2.2 la famille des fissurations**

Les sollicitations répétées de flexion alternée dans la couverture bitumineuse d'une chaussée souple entrainent une dégradation par fatigue, sous la forme de fissures d'abord isolées puis évoluant peu à peu vers un faïençage à maille de faible dimension. Les fissurations sont définies comme étant une cassure de revêtement suivant une ligne avec ou sans rupture du corps de chaussée. Elles peuvent intéresser aussi bien la couche de roulement seule, qu'une partie ou la totalité du corps de chaussée[13].

## **2.2.1 Fissures transversales**

On parle de fissures transversales en cas de rupture du revêtement relativement perpendiculaire à la direction de la route, généralement sur toute la largeur de la chaussée.

## **A. Gravité et étendue**

**Faible :** Fissures simples et intermittentes dont les ouvertures sont inférieures à 5 mm. Les bords sont en général francs et bien définis.

**Moyen :** Fissures simples ou fissures multiples le long d'une fissure principale, celle-ci étant ouverte de 5 à 20 mm. Les bords sont parfois érodés et un peu affaissés. Sans être inconfortable, la fissure est perceptible par l'usager

**Majeur :** Fissures simples ou fissures multiples le long d'une fissure principale, celle-ci étant ouverte de plus de 20 mm. Les bords sont souvent érodés et il y a affaissement ou soulèvement au gel au voisinage de la fissure. Le confort au roulement est diminué par les déformations de surface

**Etendue :** % de surface totale de la zone atteinte par rapport à la surface de la section du relevé.

#### **B. Causes probables**

Les fissures transversales sont causées par les phénomènes ci-contre :

- Retrait thermique.
- Vieillissement et fragilisation du bitume
- Joint de construction mal exécuté (arrêt et reprise des travaux de pose d'enrobé).
- Diminution de la section du revêtement.

Parfois il ya apparition des glissements de revêtement qui sont des mouvements très importants de la couche de la surface imputable à la fois à un collage insuffisant avec la couche de base et à une stabilité insuffisante de revêtement. Ils s'amorcent par une fissuration diagonale au droit de passage des roues et par des fissures paraboliques franches.

L'eau s'infiltrant alors plus facilement provoque une accélération des phénomènes : épaufrures aux lèvres des fissures avec départ des matériaux, puis formation de nids de poule. Si la chaussée est laissée sans entretien, elle évoluerait très rapidement vers une destruction complète.

## **2.2.2 Fissures longitudinales**

Les fissures longitudinales sont classées en deux catégories :

- Les fissures longitudinales en piste de roues
- les fissures longitudinales hors-piste de roues

## **2.2.2.1 Fissures longitudinales en piste de roues**

Elles sont caractérisées par la rupture du revêtement parallèle à la direction de la route et située dans les pistes de roues.

#### **A. Gravité et étendue**

**Faible :** Ce niveau faible est défini par fissures simples et intermittentes dont les ouvertures sont inférieures à 5 mm. Les bords sont en général francs et bien définis.

**Moyen :** Le niveau moyen se caractérise par fissures simples ou fissures multiples le long d'une fissure principale, celle-ci étant ouverte de 5 à 20 mm. Les bords sont parfois érodés et un peu affaissés. Sans être inconfortable, la fissure est perceptible par l'usager

**Majeur :** On parle de niveau majeur quand on est en présence des fissures simples ou fissures multiples le long d'une fissure principale, celle-ci étant ouverte de plus de 20 mm. Les bords sont souvent érodés et il y a affaissement ou soulèvement au gel au voisinage de la fissure. On note la présence de fissures en carrelage. Le confort au roulement est diminué par les déformations de surface.

**Etendue :** c'est le pourcentage de la longueur affectée par rapport à la longueur de section du relevé

#### **B. Les causes probables**

Ces types de fissures sont souvent causées par :

- Fatigue du revêtement (trafic lourd).
- Capacité structurale insuffisante de la chaussée.
- Mauvais drainage des couches granulaires de la chaussée (ex. : pendant le dégel)

En plus, les variations de la température à la surface d'une chaussée provoquent des

phénomènes de traction et de contraction qui entrainent les fissures. La chaleur qui ramollit les

couches de surface, accélère le vieillissement des produits hydrocarbonés. Le cycle chaleur-froid altère la stabilité des matériaux, et les surfaces bitumineuses cassantes, et donc sujettes à la fissuration et l'effritement.

## **2.2.2.2 Fissures longitudinales hors-piste de roues**

Elles sont définies par la rupture du revêtement relativement parallèle à la direction de la route, en dehors des pistes de roue.

## **A. Gravité et étendue**

**Faible :** Il se définit par des fissures simples et intermittentes dont les ouvertures sont inférieures à 5 mm. Les bords sont en général francs et bien définis

**Moyen :** Ce niveau moyen fait état des fissures simples ou fissures multiples le long d'une fissure principale, celle-ci étant ouverte de 5 à 20 mm. Les bords sont parfois érodés et un peu affaissés.

**Majeur :** Fissures simples ou fissures multiples le long d'une fissure principale, celle-ci étant ouverte de plus de 20 mm. Les bords sont souvent érodés et il y a affaissement ou soulèvement au gel au voisinage de la fissure.

**Etendue :** c'est le pourcentage de la longueur affectée par rapport à la longueur de section du relevé.

## **B. Les causes probables**

Les fissures longitudinales hors-piste de roues sont dues aux phénomènes ci-contre :

- Joint de construction mal exécuté le long de la travée adjacente.
- Ségrégation de l'enrobé à la pose (ex. : centre de l'épandeur).
- Vieillissement du revêtement.
- fatigue avancée de la chaussée ou sous-dimensionnement d'une ou plusieurs couches.
- diminution de portance du sol support (drainage déficient, défaut d'étanchéité)
- $\bullet$  mauvais mode de fonctionnement de la structure (couches décollées)  $\odot$  qualité médiocre de certains matériaux.

Les schémas suivants illustrent ces types de dégradations

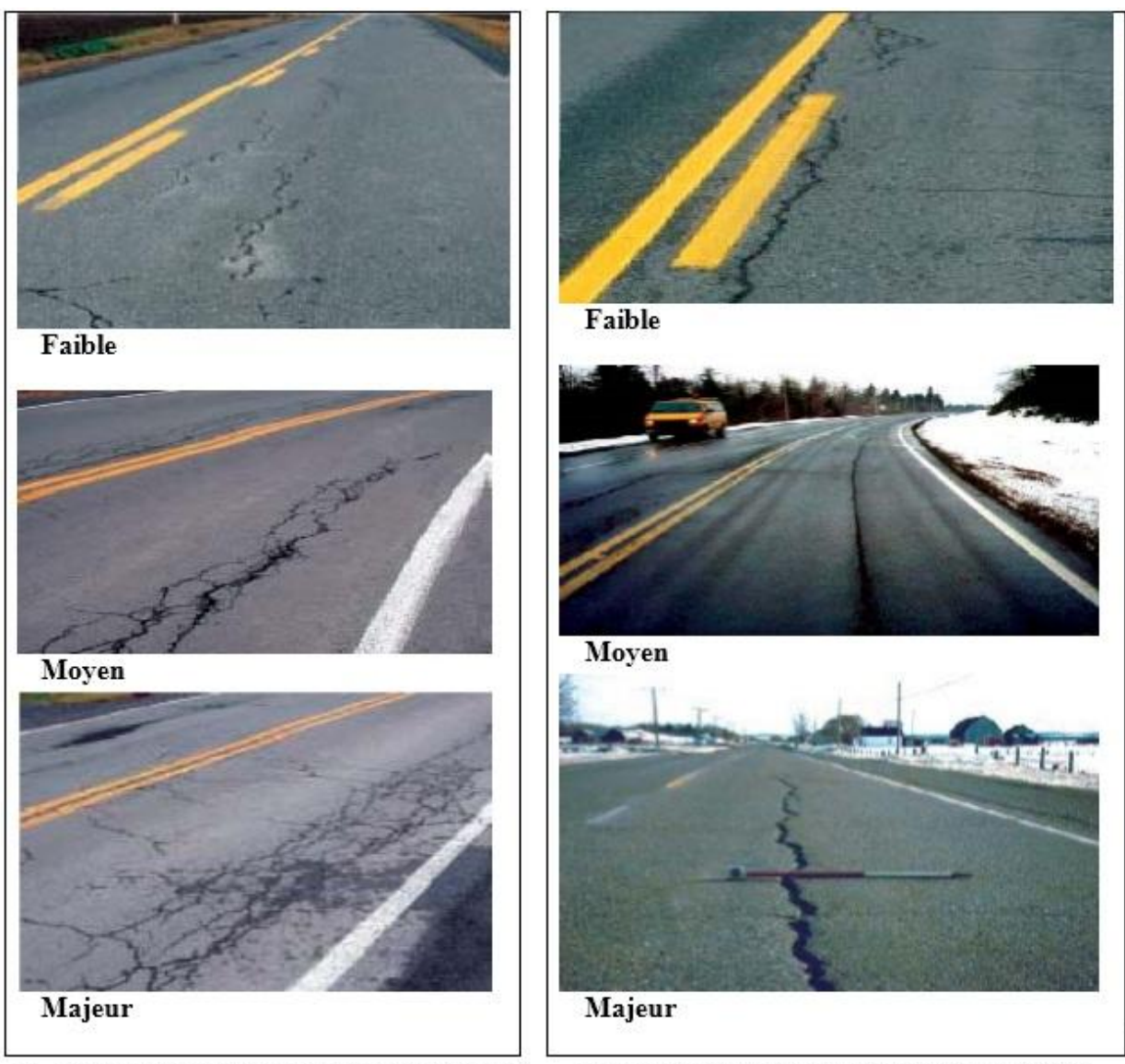

b. fissures longitudinales hors-piste de roues) a. Fissures longitudinales en piste de roues) **Figure 3.3 : Fissures longitudinales hors-piste de roues (d'après AIMQ 2002)**

## **2.2.3 Fissures de gel**

Elles correspondent à la rupture du revêtement générant une fissure active sous l'effet du gel, soit rectiligne et localisée au centre de la voie ou de la chaussée, soit d'apparence lézardée sans localisation précise sur la chaussée.

## **A. Gravité et étendue**

**Faible** : Ce niveau reflète des fissures simples et intermittentes dont les ouvertures sont inférieures à 10 mm. Les bords sont en général francs et bien définis.

**Moyen :** Il est caractérisé par des fissures simples ou fissures multiples le long d'une fissure principale, celle-ci étant ouverte de 10 à 25 mm. Les bords sont parfois érodés et un peu affaissés. Sans être inconfortable, la fissure est perceptible par l'usager

**Majeur :** Ce sont fissures généralement simples ou fissures multiples le long d'une fissure principale, celle-ci étant ouverte de plus de 25 mm. Les bords sont souvent érodés et il y a affaissement ou soulèvement au gel au voisinage de la fissure. Le confort au roulement est diminué par les déformations de surface.

Etendue : pourcentage de la longueur affectée par rapport à la longueur de section du relevé.

#### **B. Causes probables**

Les fissures de gel sont provoquées par les phénomènes suivants :

- Infrastructure gélive et soulèvements différentiels.
- Comportement gélif différentiel.
- Remblai instable.
- Drainage inadéquat.

#### **2.2.4 Fissures en carrelage**

Les fissures en carrelage sont représentées par la rupture du revêtement sur des superficies plus ou moins étendues, formant un patron de fissuration à petites mailles polygonales dont la dimension moyenne est de l'ordre de 300 mm ou moins.

#### **A. Gravité et étendue**

**Faible :** c'est un maillage composé de fissures simples aux bords francs.

**Moyen :** Maillage composé de fissures simples aux bords faiblement détériorés.

**Majeur :** Maillage qui est composé de fissures simples aux bords détériorés.

**Etendue :** elle est définie par le pourcentage de la somme des surfaces des zones endommagées

par rapport à la surface totale de la section du relevé.

#### **B. Causes probables**

Les causes les plus fréquentes des fissures en carrelage sont :

**-**Fatigue (ex. : épaisseur de revêtement insuffisante).

**-**Vieillissement de la chaussée (oxydation et fragilisation du bitume dans l'enrobé).

 $\sim$  43  $\sim$ 

**-** Capacité portante insuffisante

#### **2.2.5 Fissures en rive**

Elles correspondent à des ruptures en lignes droites ou en arcs de cercle, le long de l'accotement ou de la bordure, ou décollement du revêtement le long de la bordure.

#### **A. Gravité et étendue**

**Faible :** il se définit par fissures simples et intermittentes dont les ouvertures sont inférieures à 5 mm. Les bords sont en général francs et bien définis

**Moyen :** Fissures simples ou fissures multiples le long d'une fissure principale, celle-ci étant ouverte de 5 à 20 mm. Les bords sont parfois érodés et un peu affaissés.

**Majeur :** Fissures simples ou fissures multiples le long d'une fissure principale, celle-ci étant ouverte de plus de 20 mm. Les bords sont souvent érodés et il y a affaissement ou soulèvement au gel au voisinage de la fissure.

**Etendue :** pourcentage de la longueur totale touchée par la dégradation par rapport à la longueur totale de la section du relevé

#### **B. Causes probables**

Les fissures en rive sont dues aux phénomènes ci-contre :

- **·** Manque de support latéral (ex. : accotement étroit et pente de talus abrupte).
- **·** Discontinuité dans la structure (ex. : élargissement).
- **·** Apport latéral d'eau de ruissellement dans la structure de la chaussée (milieu urbain).
- **·** Assèchement du sol support.

#### **2.2.6 Faïençage**

Le faïençage est par définition un ensemble de fissures plus ou moins rapprochées formant des mailles. Elles sont dites à mailles fines ou peaux de crocodiles lorsque le coté varie de 10 à 40 cm et à mailles larges au-delà de 40 cm. Ce le nom donné au réseau de fissures qui apparaissent parfois sur le revêtement en enrobés lorsque ceux-ci sont placés sur une chaussée trop déformable. Il s'agit d'une rupture du revêtement par fatigue qui met en cause l'épaisseur du revêtement compte tenu des charges roulantes, de leur fréquence et de la qualité de chaussé

 $\sim$  44  $\sim$ 

### **A. Gravité et étendue**

Le niveau de sévérité du faïençage dépend de l'évolution des fissures qui le composent Cette évolution est caractérisée par une extension progressive du phénomène en surface qui définit le dernier stade avant désordres graves.

**Etendue :** pourcentage de la surface totale atteinte par rapport à la surface de la section du relevé.

#### **B. Causes probables**

Les causes possibles sont la fatigue excessive de la chaussée, due à un sous dimensionnement, à une mauvaise qualité de l'ensemble de la structure ou d'une seule des couches de la chaussée :

- Durcissement et retrait de l'enrobé.
- Rupture de la couche superficielle due aux sollicitations de la circulation, à la fatigue et au vieillissement dans le cas d'une trop faible épaisseur
- Mauvais accrochage de la couche de roulement sur la couche de base.
- Dégradation de couches inférieures (couche de base principalement).
- Perméabilité de la couche de base inferieur à celle de la couche de roulement.

La figure ci-contre présente les différents types de fissurations :

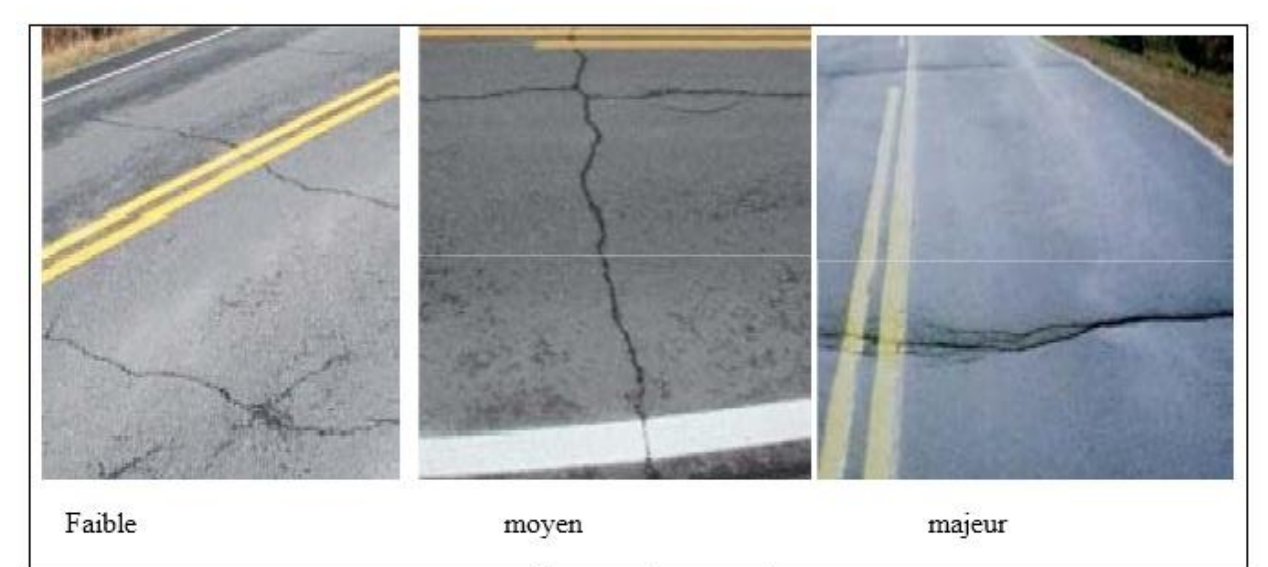

**Fissures** transversales

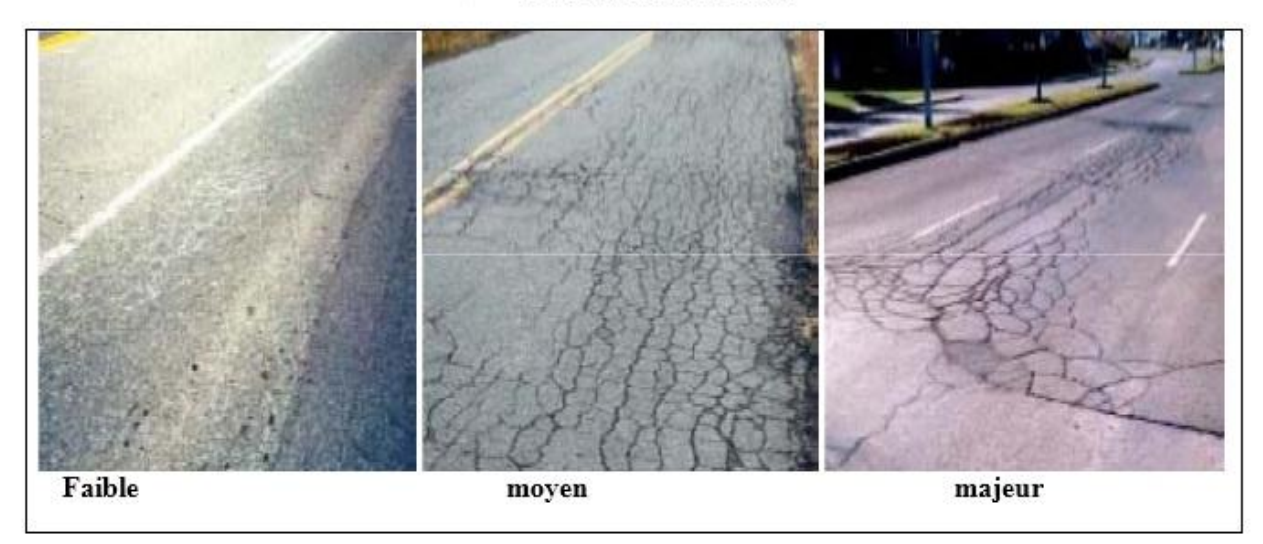

**Figure 2.4: Faïençage (d'après AIMQ 2002)**

# **2.3 La famille des arrachements**

Il s'agit des désordres affectant en général la couche de roulement [14].

## **2.3.1 Désenrobage**

Le désenrobage est l'érosion et perte des gros granulats en surface produisant une détérioration progressive du revêtement.

## **A. Gravité et étendue**

**Faible** : c'est une perte tout juste observable du mastic ou des gros granulats, principalement dans les pistes de roues.

**Moyen** : Perte facilement observable du mastic laissant les gros granulats très apparents ou perte des gros granulats laissant un patron régulier de petites cavités généralisées à toute la surface.

**Majeur** : il est définit par une surface entièrement érodée et dégradation accentuée dans les pistes de roues (début d'orniérage par usure).

**Etendue :** pourcentage de la surface affectée par rapport à la surface de la section du relevé.

#### **B. Causes probables**

Le désenrobage est causé par les phénomènes suivants : usure par trafic intense, Sous dosage du bitume, utilisation d'agrégats hydrophiles, compactage insuffisant, surchauffe ou vieillissement de l'enrobé (oxydation et fragilisation), sollicitations accrues en zone de virage et de freinage (milieu urbain), adhésivité liant - granulat insuffisante, mise en œuvre par conditions météorologiques défavorables, et la stagnation d'eau sur la chaussée.

#### **2.3.2 Pelade**

C'est l'arrachement par plaques de l'enrobé de la couche de surface.

#### **A. Gravité et étendue**

**Faible :** Pelade ayant la surface d'arrachement inférieure à 0,5 m carré.

**Moyen :** Pelade dont la surface d'arrachement est de 0,5 à 1,0 m carré.

**Majeur :** Pelade ayant la surface d'arrachement supérieure à 1,0 m carré.

**Etendue :** le pourcentage de la surface affectée par rapport à la surface de la section du relevé

#### **B. Causes probables**

· Mauvaise adhérence de la couche de surface (ex. : manque de liant d'accrochage, incompatibilité chimique, saleté entre les couches).

· Épaisseur insuffisante de la couche de surface.

· Chaussée fortement sollicitée par le trafic

#### **2.3.3 Nid de poule**

Le nid-de-poule est la manifestation finale d'une combinaison de différents problèmes.il est caractérisé par une désagrégation localisée du revêtement sur toute son épaisseur formant des trous de forme généralement arrondie, au contour bien défini, de taille et de profondeur variables.

#### **A. Gravité et étendue**

**Faible** : il est décrit par le nid-de-poule dont le diamètre est moins de 200 mm.

**Moyen :** dans ce cas le nid-de-poule possède un diamètre de 200 à 300 mm.

**Majeur** : à ce niveau le nid-de-poule a diamètre de plus de 300 mm.

**Etendue** : elle est évaluée par le nombre de nids de poule par section du relevé

#### **B. Causes probables**

Les nids de poules sont provoqués par la faiblesse ponctuelle de la fondation, l'insuffisance de l'épaisseur du revêtement, le défaut de portance (drainage, poche d'argile, etc.). Ils peuvent aussi avoir lieu lorsque la chaussée est fortement sollicitée par le trafic lourd, en cas d'un défaut localisé de la couche de surface ou de base qui est souvent du à une mauvaise qualité à la fabrication ou à la mise en œuvre des matériaux.

#### **2.3.4 Ressuage**

Le ressuage est une remontée de bitume à la surface du revêtement, accentuée dans les pistes de roues

#### **A. Gravité et étendue**

**Faible** : dans un tel cas le ressuage est surtout détectable dans les pistes de roues par l'apparition d'une bande de revêtement plus foncée.

**Moyen :** ici Les pistes de roues sont bien délimitées par la couleur noire du bitume.

**Majeur :** il correspond à un aspect humide et luisant de la plus grande partie de la surface. La texture de l'enrobé est impossible à discerner. Le bruit des pneus est similaire à celui produit sur un revêtement mouillé. La plus grande partie de la surface est affectée.

**Etendue** : le pourcentage de longueur cumulée des zones affectées par le désordre par rapport à la longueur totale de la section du relevé.

#### **B. Causes probables**

Le ressuage est causé par : Surdosage du bitume, effet combiné de la température élevée du revêtement et des sollicitations du trafic, excès de liant d'accrochage, formulation d'enrobé inadaptée aux sollicitations. La figure suivante présente ces différents types de dégradations :

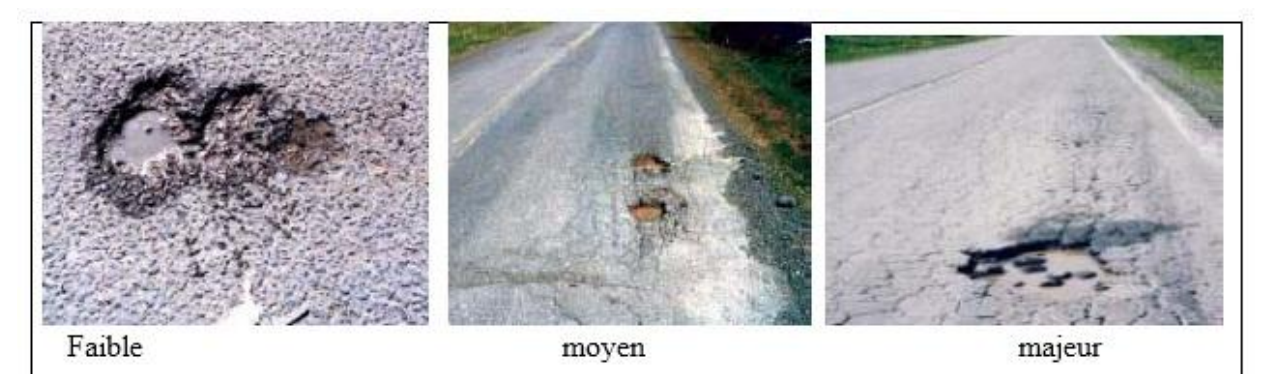

Nids de poule

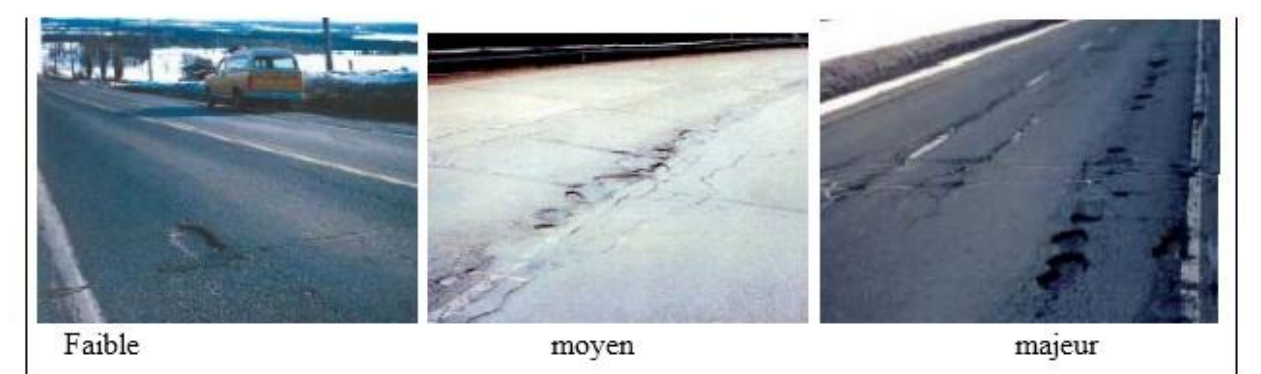

**Figure 3.5: Pelade (d'après AIMQ 2002)**

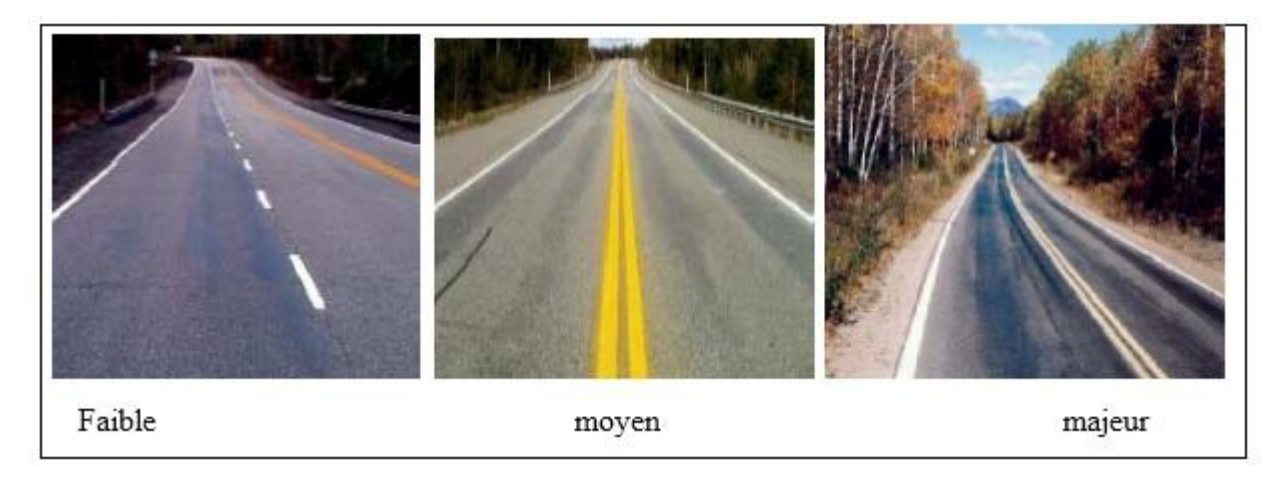

**Figure 3.6 :( Ressuage d'après AIMQ2002)**

# **3. Conclusion**

Dans ce chapitre nous avons présenté un état d'arts des détériorations et problèmes qui peuvent se présenter sur les autoroutes. Pour chaque type problème nous avons présenté la gravité et les causes probable.

Le chapitre suivant présente notre solution pour construire un SIG communautaire pour le suivie de ces problèmes de route.

**Chapitre 3**

# **Solution proposée : Un SIG communautaire pour le suivi des problèmes de route**

## **1. Introduction**

Dans ce chapitre on commence avec un rappel de l'objectif de ce thème, et l'aspect théorique de la solution proposé. Dans ce cadre de théorie nous allons présenter les principes technologie utilisé dans ce projet à savoir le GPS et Google MAPS.

Par la suite nous détaillerons l'aspect technique de l'implémentation, les outils utilisés et l'environnement pour développer ce projet. Ainsi que les captures d'écrans de notre système [15].

# **2. L'objectif**

Le travail que nous présentons dans ce mémoire vient pour répondre à la nécessité de suivre les problèmes de détérioration des routes. Vu la taille de notre réseau routier, l'utilisation d'un SIG permette la représentation, l'analyse ainsi que le suivi intuitif de ces problèmes.

Note objectif est de construire un SIG-WEB dédier à l'enregistrement et le suivie des problèmes sur le réseau routier[15][16]

# **3. L'approche proposée**

L'idée principale de l'approche est un SIG-WEB communautaire, c'est-à-dire un SIG-WEB basé sur la contribution des citoyens pour récolter ces données. C'est le citoyen qui va signaler le problème sur la route. Cette façon de récolter les données devra enrichir et actualisé rapidement la base du SIG.

L'approche proposée pour la construction de notre SIG communautaire est devisé en deux systèmes :

- Une application mobile : pour collecter les données.
- Un Site Web : pour développer notre SIG sou forme de SIGWEB.

**Remarque :** notre SIGWEB est disponible seulement pour la direction concerné par le suivie des états de routes. Ce site n'est destiné au public, seul l'application mobile est téléchargeable par les citoyens.

## **3.1.Une application mobile : Street Feedback**

Les données sont certainement les composantes les plus importantes des SIG. C'est pour cela que notre système est basé sur la participation des citoyens pour la collecte de ces données. Cette façon de procédé permet de collecter une grande masse de données et dans un grand espace géographique. Cette tâche est implémentée par une application Mobile.

Le principe de l'application est simple, il basé sur l'utilisation des données GPS inclus dans les photos, car les smartphone permettent d'enregistrer les coordonnées GPS de l'endroit ou une image a été prise. C'est pour cela que notre application est simple d'utilisation, on demande au citoyen de seulement prendre une photo du problème sur la route, et l'application envoie cette photo vers notre SIG-WEB.

#### **Principe de fonctionnement :**

- Un bouton pour prendre une photo
- Lorsque vous prenez une photo d'un problème sur la route, cela montre les informations sur le dernier, (le nom de la rue, la wilaya et le pays).
- Possibilité d'ajouter un commentaire pour une description précise sur le problème.
- Le commentaire est facultatif pour faciliter l'utilisation
- Envoi automatiquement de l'image à la base de données (SIGWEB)

Cette Application vous permet de fournir des commentaires sur les problèmes que les citoyens trouvent sur les routes. Les commentaires seront examinés par les services concernés et pris en compte pour faire une intervention.

# **3.2. Un site web (Notre SIG-WEB) Street Feedback Web**

#### **Street Feedback Web** est un site Web liée à Street Feedback

Notre SIG est implémenté sous forme de SIG-WEB. Il est basé sur l'utilisation de la carte GoogleMap. Lorsque le citoyen envoi une image à notre site, elle est automatiquement enregistrée dans la table des images, et le système extrait les cordonnées GPS de cette image. Ces coordonnées permettent d'afficher un marqueur (un GeoTag) sur la carte pour localiser le problème.

#### **Les principales fonctions du Site :**

- Authentification : Lorsqu'on veut accéder au SIG, un formulaire s'ouvre demandant un login et un mot de passe.
- Consulter les problèmes : la pages principale du site affiche une carte et indique tous les GeoTags des problèmes enregistrés.
- Afficher les informations sur un GeoTag sélectionné, on trouve les coordonnées et les commentaires enregistré sur ce GeoTag.
- Classification des images : le system regroupe les images envoyées et qui corresponde au même problème dans un seul GeoTag.
- Archivage des GeoTags : si un problème est résolu alors le statut du GeoTag est, modifier. Cette opération archive les informations du GeoTag, ce qui implique le transfert de celui-ci de la table Active à la table archive.

# **3.2.1. La fonction de classement des problèmes : (regroupements des GeoTags)**

#### **Remarque : GeoTag actif = problème non résolu.**

Le but est de regroupé tous les images du même problème (dont les coordonnées se rapproche) .Cette fonction utilise KNN pour regrouper ces images dans un seul GeoTag. Et pour cela nous avons défini un seuil (5 mètres), pour que deux tags représente le même problème ils devront être proche d'une distance égale ou moins de notre seuil.

#### **Principe :**

- Pour cela vous on utilise deux tables pour enregistrer les GeoTags. Ces tables sont identiques dans leurs structures.
	- o **Tables des GeoTags Brut**
	- o **Tables des GeoTags Classifier**
- *Dans la carte on visualise seulement les données de la table des GeoTags Classifier*

#### **Procédure de classement :**

- 1- Sélection tous les GeoTags **actifs** dans la Table **des GeoTags Brut**
- 2- Faire la classification
- 3- Supprimer les GeoT**ags actifs** dans la Table **des GeoTags Classifier**
- 4- Ajouter **les centres de classe** trouvée dans la partie classification comme des GeoTags dans la table **des GeoTags Classifier**
- 5- Modifier l' **Identifiant\_Probléme** dans la table des GeoTags bruts, pour qu'il point sur son centre de classe.
- 6- Le Champ Nombre des images indique le nombre total des GeoTags brut dans la classe

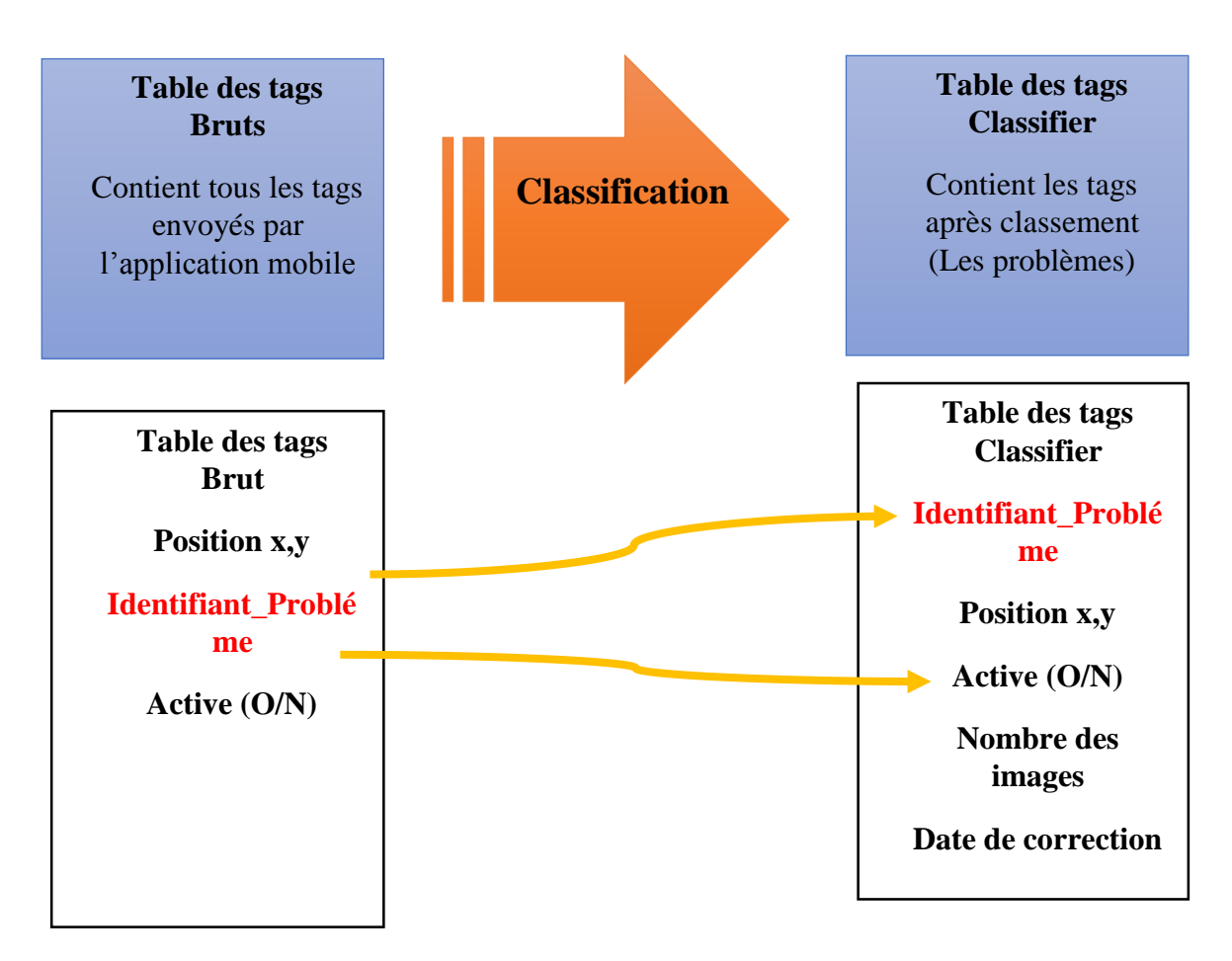

**Figure 3.1 Fonction de classification**

# **3.2.2. Procédure de changement de statut d'un GeoTag :**

- On travaille dans la **Table des tags Classifier** sur la carte
- Si un problème a été résolue, alors il faut changer le statut de son GeoTag dans la carte **( Le champ Active = Non**)
- Se changement doit **affecter** tous les tags dans **la table des tags bruts.** Il faut mettre à jour **Le champ Active (= Non).**
- Cette opération archive les informations du GeoTag, ce qui implique le transfert de celui-ci de la table Active à la table archive.

## **3.2.3. La base de données**

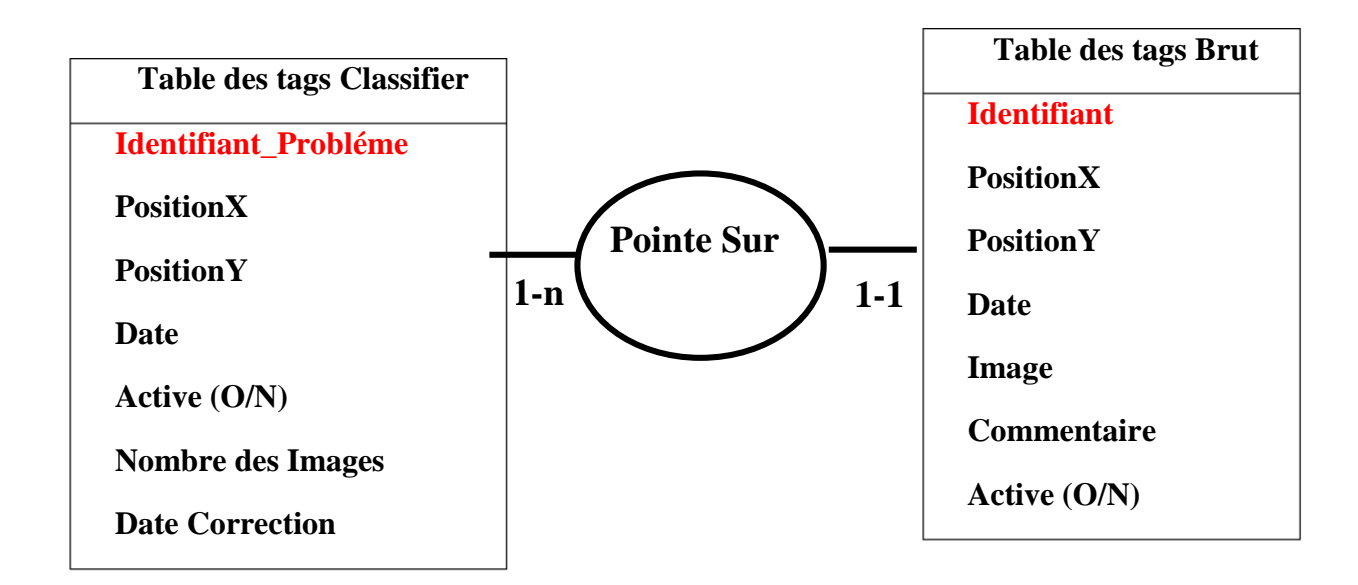

**Le MCD de notre SIG-WEB**

**Remarque : Une** autre base de données archive est créé pour archiver les GeoTag des problèmes résolues. Elle a la même structure que la base de données active.

# **3.3. Le Système GPS**

Le GPS est un système de positionnement par satellites, capable de donner n'importe où sur le globe une position entre une centaine de mètres et quelques centimètres, de jour comme de nuit. La partie visible est un petit boîtier électronique (votre récepteur GPS), qui quel que soit l'heure et le lieu, indique : l'endroit exact, l'altitude, la vitesse, l'heure, et ce avec rapidité et précision.

#### **3.3.1. Historique Du GPS**

Le système GPS est à l' origine un système de navigation par satellites, imaginé par les militaires américains du DoD (département of Défense), qui contrôle et finance entièrement le projet. A l' origine le GPS a été conçu pour fournir aux forces armées américaines un système de repérage global et de très bonne précision.

Les systèmes GPS similaires de l'époque (SATNAV, etc.) n'avaient pas la disponibilité et la sécurité requissent pour leur exploitation opérationnelle dans les forces armées.

Les spécifications de l'époque imposèrent au système GPS de fournir à un utilisateur autorisé une information précise de position, de vitesse et de temps, à tout instant et en tout point sur le globe [21].

Cependant c'est très rapidement posé le problème de l'accessibilité du service, en effet de nombreuses applications civiles pouvaient vouloir recourir à ce système et il n'était pas imaginable de laisser le service en libre accès à tout le monde, n' importe quel pays agresseur pouvant alors l'utiliser à son profit. Dès le début les USA voulait s'assurer la maîtrise totale quant à l'exploitation du système GPS, mais ne voulait pas exclure les applications civiles, on a alors imaginé le compromis suivant :

- un service de grande précision avec des informations cryptées, réservé au militaire c'est le mode PPS (Précise Positioning System)

un second service, sans décodage, aux possibilités dégradées (env. 100M) auquel aurait accès toute personne muni d' un récepteur, c' est le mode SPS (Standard Positioning System). Le mode PPS exploitant pleinement le système pour une précision de moins de 10m et le mode SPS qui utilise une électronique simplifiée est en plus soumis à une dégradation volontaire des signaux satellitaires pour une précision de 100m environ.

L'accès au mode PPS se jouant au niveau électronique du récepteur et des codes de corrections des dégradations satellitaires, les USA s'assuraient ainsi la maîtrise totale de l'aspect militaire du projet, et faisaient un beau cadeau aux civils.

Le succès scientifique et opérationnel du GPS est universel, mais la tutelle du gouvernement des États-Unis rend le monde entier dépendant d'un seul état.

Or la nécessité d'utiliser les satellites pour les opérations de positionnement et de navigation est un phénomène désormais irréversible.

Pour échapper à cette dépendance les instances internationales ainsi que certains états évoquent l'idée d'un ou plusieurs GNSS.

#### 3.3.2. **Principe De Fonctionnement Du GPS (La détermination de la position**)

Le principe du positionnement GPS est très proche du principe de trilatération. La vitesse de transmission des signaux émis par les satellites est égale à celle de la lumière. Chaque signal intègre une éphéméride avec son heure de départ. On mesure donc la distance entre l'utilisateur et un certain nombre de satellites de positions connues grâce au temps qu'a mis chaque signal à parvenir jusqu'à votre GPS. On définit ainsi des sphères centrées sur des satellites et dont l'intersection donne la position. Le récepteur GPS est capable d'identifier le satellite qu'il utilise à l'aide du signal pseudo aléatoire émis par chaque satellite. Il charge, à l'aide de ce signal, les informations sur l'orbite et la position du satellite. Pour mesurer la distance qui sépare le satellite du GPS, on mesure le temps T mis par le signal pour aller de l'un vers l'autre.

 Le système GPS permet également de mesurer la vitesse à laquelle se déplace l'utilisateur. Cette évaluation se fait par mesure de Doppler sur le signal provenant d'un satellite GPS. En effet, le signal perçu par le récepteur GPS n'pas exactement la même fréquence que lorsqu' il est généré par le satellite. Suivant le principe Doppler, le rapport des fréquences est fonction des positions et des vitesses relatives du satellite et de l'utilisateur [22].

# **3.4. GoogleMap :**

Google Map est l'application de cartographie et de navigation la plus utilisée au monde grâce à la richesse de ses fonctionnalités. Google n'arrête pas de les améliorer au fil du temps pour faire de Map un service beaucoup plus complet. Voici les meilleures fonctionnalités pour tirer le meilleur parti de l'application.

Google Maps est l'un des rares services à avoir plus d'un milliard d'utilisateurs actifs dans le monde et ce n'est pas le fruit du hasard. [L'application GPS](https://www.papergeek.fr/gps-sans-internet-top-des-applications-utilisables-hors-connexion-81763) jouit d'une interface intuitive et propose de nombreuses fonctionnalités utiles pour naviguer et se repérer de manière ergonomique. La plupart des utilisateurs se limitent à ses fonctionnalités basiques qui consistent à rechercher un lieu ou à établir un itinéraire de navigation. Mais Google Map a bien plus à offrir.

## **3.4.1. Comment utiliser Google Maps ?**

Vous pouvez utiliser Google Maps sur votre ordinateur, votre téléphone ou votre tablette pour effectuer des recherches, explorer des lieux et vous repérer, où que vous soyez. Sur votre ordinateur, [ouvrez Google](https://www.google.com/maps) Maps. Sur votre téléphone ou pc, utilisez l'application Google Maps.

- 1. Définir l'adresse de votre domicile et celle de votre lieu de travail
- 2. Obtenir des informations relatives à un lieu
- 3. Obtenir un itinéraire et lancer la navigation

#### **3.4.2. Fonctionnement des cartes**

Vous pouvez utiliser Google Maps de différentes façons sur votre ordinateur, votre téléphone ou votre tablette. Voici quelques exemples :

- Consulter des résultats de recherche
- Explorer la carte
- Explorer Street View
- Déplacer la carte
- Trouver votre position actuelle
- Évaluer des lieux et rédiger des avis

# **4. Conclusion**

Dans ce chapitre nous avons présenté les principes théoriques et de conception de notre approche, pour la construction de notre SIG communautaire. Par la suite nous avons donné une brève description des technologies utiliser pour la réalisation du projet, à savoir le system GPS, et Google Maps.

Dans le chapitre suivant, nous allons présenter la partie implémentation de ce projet.

# **Chapitre 4 : Implémentation Du Projet**

# **1. Les outils logiciels utilisés :**

# **1.1. XAMPP**

XAMPP est un ensemble d[e](https://fr.wikipedia.org/wiki/Logiciel) [logiciels](https://fr.wikipedia.org/wiki/Logiciel) permettant de mettre en place un [serveur Web](https://fr.wikipedia.org/wiki/Serveur_Web) [l](https://fr.wikipedia.org/wiki/Serveur_Web)ocal, u[n](https://fr.wikipedia.org/wiki/Serveur_FTP) [serveur FTP](https://fr.wikipedia.org/wiki/Serveur_FTP) [e](https://fr.wikipedia.org/wiki/Serveur_FTP)t u[n](https://fr.wikipedia.org/wiki/Serveur_de_messagerie_%C3%A9lectronique) [serveur de messagerie électronique.](https://fr.wikipedia.org/wiki/Serveur_de_messagerie_%C3%A9lectronique) Il s'agit d'une distribution d[e](https://fr.wikipedia.org/wiki/Logiciel_libre) [logiciels](https://fr.wikipedia.org/wiki/Logiciel_libre)  [libres](https://fr.wikipedia.org/wiki/Logiciel_libre) [\(](https://fr.wikipedia.org/wiki/Logiciel_libre)X (cross) [Apache](https://fr.wikipedia.org/wiki/Apache_HTTP_Server) [MariaDB](https://fr.wikipedia.org/wiki/MariaDB) [Perl](https://fr.wikipedia.org/wiki/Perl_(langage)) [PHP\)](https://fr.wikipedia.org/wiki/PHP) offrant une bonne souplesse d'utilisation, réputée pour son installation simple et rapide.

Il est distribué avec différentes bibliothèques logicielles qui élargissent la palette des services de façon notable : [OpenSSL,](https://fr.wikipedia.org/wiki/OpenSSL) [Expat](https://fr.wikipedia.org/w/index.php?title=Expat&action=edit&redlink=1) [\(parseur](https://fr.wikipedia.org/wiki/Parseur) [XML\)](https://fr.wikipedia.org/wiki/Extensible_Markup_Language) [PNG,](https://fr.wikipedia.org/wiki/Portable_Network_Graphics) [SQLite,](https://fr.wikipedia.org/wiki/SQLite) [zlib…](https://fr.wikipedia.org/wiki/Zlib) ainsi que différents modules [Perl](https://fr.wikipedia.org/wiki/Perl_(langage)) [e](https://fr.wikipedia.org/wiki/Perl_(langage))t [Tomcat.](https://fr.wikipedia.org/wiki/Apache_Tomcat) Nombre de ces extensions étant inutiles aux débutants, une version allégée — version lite — est en conséquence aussi proposée [17][18].

## **Informations**

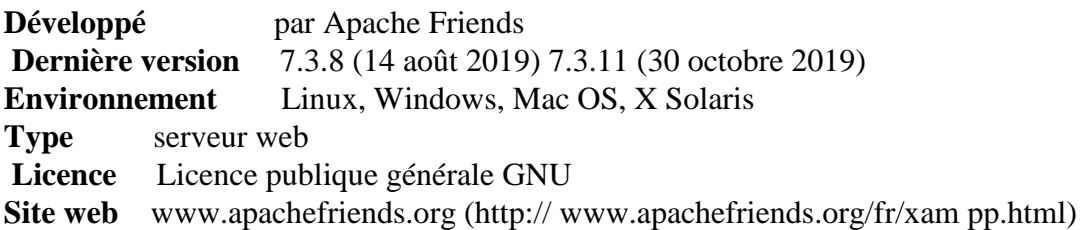

# **1.2. Visual Studio Code**

Visual Studio Code est u[n](https://fr.wikipedia.org/wiki/%C3%89diteur_de_texte) [éditeur de code](https://fr.wikipedia.org/wiki/%C3%89diteur_de_texte) [e](https://fr.wikipedia.org/wiki/%C3%89diteur_de_texte)xtensible développé pa[r](https://fr.wikipedia.org/wiki/Microsoft) [Microsoft](https://fr.wikipedia.org/wiki/Microsoft) pou[r](https://fr.wikipedia.org/wiki/Microsoft_Windows) [Windows,](https://fr.wikipedia.org/wiki/Microsoft_Windows) [Linux](https://fr.wikipedia.org/wiki/Linux) [e](https://fr.wikipedia.org/wiki/Linux)t [MacOs.](https://fr.wikipedia.org/wiki/MacOS) C'est un éditeur qui peut être utilisé avec une variété de langages de programmation, notamment Java, JavaScript, Go, Node.js et C ++. Il est basé sur le cadre Electron, qui est utilisé pour développer des applications Web Node.js qui s'exécutent sur le moteur de présentation Blink. Visual Studio Code utilise le même composant d'éditeur (nom de code 'Monaco') utilisé dans Azure DevOps (anciennement appelé Visual Studio Online et Visual Studio Team Services).

Les fonctionnalités incluent la prise en charge du [débogage,](https://fr.wikipedia.org/wiki/D%C3%A9bogage) la mise e[n](https://en.wikipedia.org/wiki/Syntax_highlighting) [évidence de la](https://en.wikipedia.org/wiki/Syntax_highlighting)  [syntaxe,](https://en.wikipedia.org/wiki/Syntax_highlighting) la complétion intelligente du code, l[a](https://fr.wikipedia.org/wiki/Refactorisation) [refacturation](https://fr.wikipedia.org/wiki/Refactorisation) [d](https://fr.wikipedia.org/wiki/Refactorisation)u code et [Git](https://fr.wikipedia.org/wiki/Git) intégré. Les utilisateurs peuvent modifier l[e](https://en.wikipedia.org/wiki/Theme_(computing)) [thème,](https://en.wikipedia.org/wiki/Theme_(computing)) les raccourcis clavier, les préférences et installer de[s](https://en.wikipedia.org/wiki/Plug-in_(computing)) [extensions](https://en.wikipedia.org/wiki/Plug-in_(computing)) qui ajoutent des fonctionnalités supplémentaires [19]..

Dans le [Stack Overflow](https://fr.wikipedia.org/wiki/Stack_Overflow) 2019 Developer Survey, Visual Studio Code a été classé comme l'outil d'environnement de développement le plus populaire, avec 50,7% des 87317 répondants déclarant l'utiliser.

## **Informations**

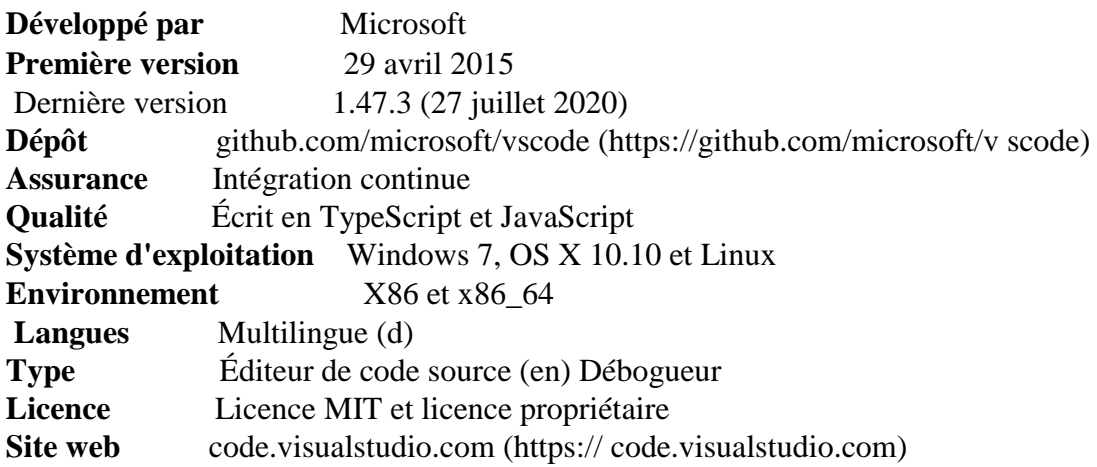

# **1.3. Android Studio**

Android Studio est un [environnement de développement](https://fr.wikipedia.org/wiki/Environnement_de_d%C3%A9veloppement) [p](https://fr.wikipedia.org/wiki/Environnement_de_d%C3%A9veloppement)our développer des applications mobile[s](https://fr.wikipedia.org/wiki/Android) [Android.](https://fr.wikipedia.org/wiki/Android) Il est basé sur [IntelliJ IDEA](https://fr.wikipedia.org/wiki/IntelliJ_IDEA) [e](https://fr.wikipedia.org/wiki/IntelliJ_IDEA)t utilise le [moteur de production](https://fr.wikipedia.org/wiki/Moteur_de_production) [Gradle.](https://fr.wikipedia.org/wiki/Gradle) Il peut être téléchargé sous les systèmes d'exploitatio[n](https://fr.wikipedia.org/wiki/Microsoft_Windows) [Windows,](https://fr.wikipedia.org/wiki/Microsoft_Windows) [macOS,](https://fr.wikipedia.org/wiki/MacOS) [Chrome OS](https://fr.wikipedia.org/wiki/Chrome_OS) e[t](https://fr.wikipedia.org/wiki/Linux) [Linux](https://fr.wikipedia.org/wiki/Linux)

Android Studio permet principalement d'éditer les fichiers Java/Kotlin et les fichiers de configuration XML d'une application Android. Il propose entre autres des outils pour gérer le développement d'applications multilingues et permet de visualiser rapidement la mise en page des écrans sur des écrans de résolutions variées simultanément. Il intègre par ailleurs un émulateur permettant de faire tourner un système Android virtuel sur un ordinateur[20].

## **Informations**

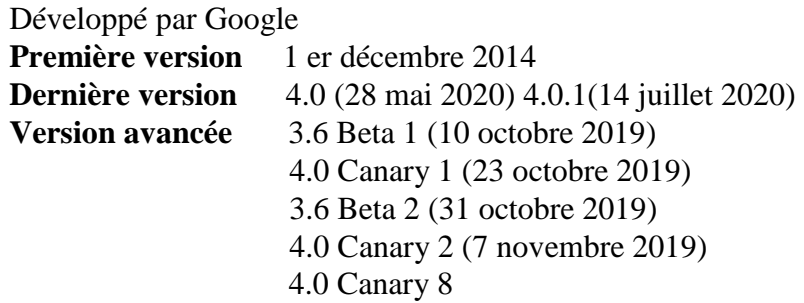

# **2. Le Site WEB**

Les Langages de programmation : PHP, JavaScript, HTML, CSS. Sous Visual Studio Code

## **2.1. Les fonctionnalités :**

- Partie s'identifier.
- Confirmation des informations de l'utilisateur.
- Affichage de la carte avec les geotags (position GPS) des problèmes des routes.
- Changement du statut des geotags (Marquage) dans le cas ou le problème a été corrigé
- Une fonction qui regroupe les geotags qui désigne le même point.
- Lorsque le travail se termine sur le problème, il va aux archives.
	- statistique sur les GeoTags : par Date (Date : du ... au )

## **2.2. Les interfaces du web :**

#### **Page login :**

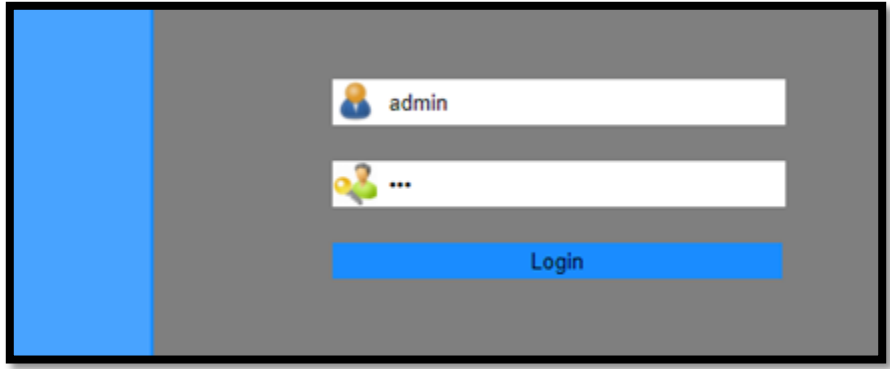

Dans le cas où la base de données est vide ne trouve aucun problème dans la route

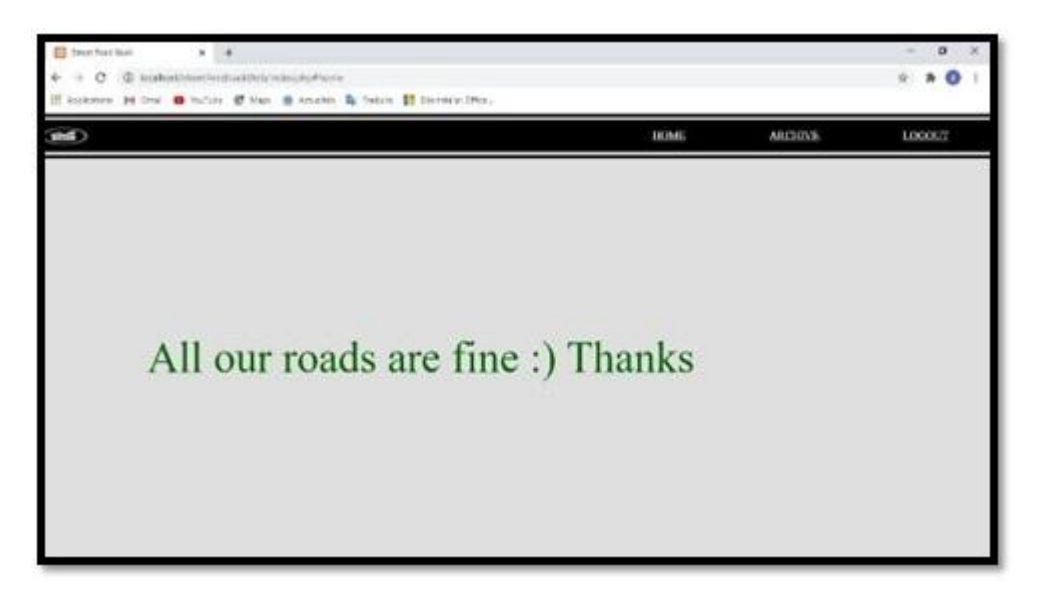

# **2.3.Organisation de l'interface du Site :**

L'interface se compose de trois parties :

- **La partie centrale : c'est** la carte elle représente la partie principale de l'affichage. On trouve les marqueurs des problèmes enregistrés sur la route.
- **La partie information :** elle affiche l'image du problème, les coordonnées du lieu où se trouve ce dernier, et on trouve aussi les commentaires des citoyens sur ce problème.
- **La partie navigation :** elle comporte deux bottons pour navigue dans la base de données, et d'afficher les informations sur les différents marqueurs (les problèmes enregistrés)

## **Le menu du site se compose des boutons suivants :**

**823 > : Bouton Statistique** : ce bouton contient la date de création de problème jusqu'à on trouve la solution de se problème et on trouve aussi le type de problème.

**« » : Bouton Archives :** Ce bouton pour l'archivage. Si nous cliquons dessus, l e problème disparaîtra et ira à l'archivage.

**« » : Bouton liste :** Ce bouton affiche toutes les listes des routes desquelles les images problèmes ont été prises.

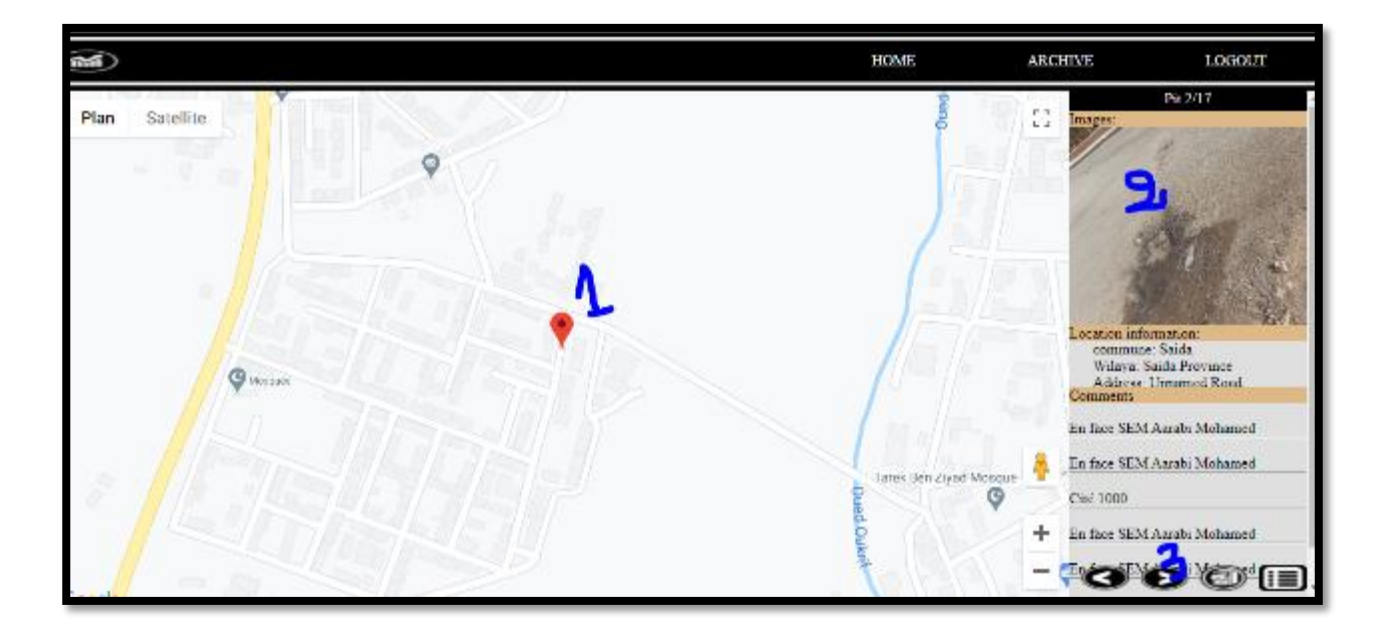

Affichage de tous les problèmes sur les routes et classer selon les coordonnées

- **1.** Le marqueur rouge dans la carte représenter le problème
- **2.** En cliquant sur une image, nous voyons toutes les fosses avec les mêmes coordonnées Affichage d'Information du Lieu et tous les commentaires.
- **3.** Quand on a cliqué en trouve le problème suivant

Cette figure se dessue représente un même problème qui contient la même cordonnées mais une déférente image et commentaire.

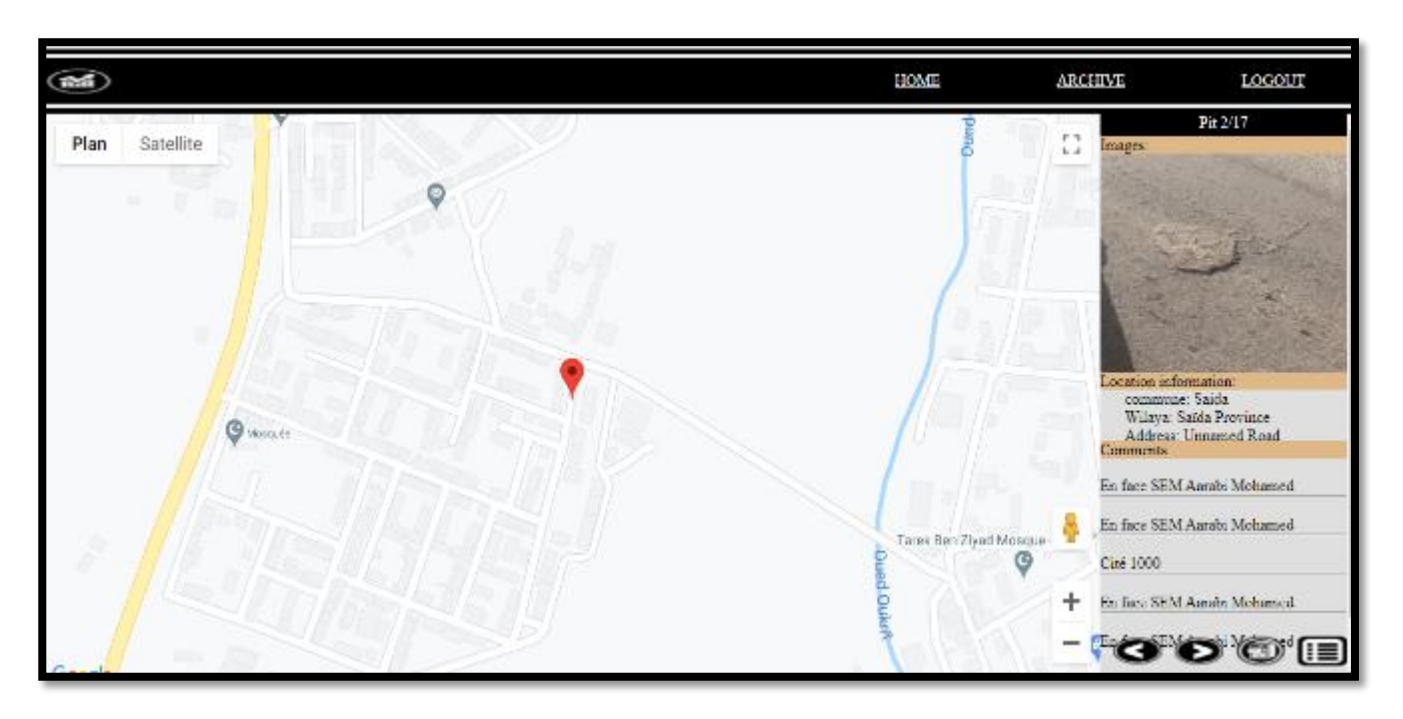

# **3. L'application Mobile**

- L'application est devloppé par JAVA on android studio
- API level 19
- $\bullet$  anadroid sdk + googlemaps library + picasso

# **3.1.L'installation de l'application :**

L'installation de l'application nécessite des autorisations pour pouvoir utiliser la caméra, le system GPS, et l'accès au répertoire des images.

#### *Les étapes pour installer l'application* :

- 1. Demande d'autorisation
- 2. Cliquez sur Accorder l'autorisation
- 3. Demandez l'emplacement
- 4. Cliquez sur « AUTORISER »
- 5. Créez des photos, des médias et des fichiers Access.
- 6. Cliquez sur « AUTORISER »
- 7. Écran principal
- 8. Cliquez sur :

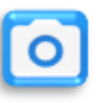

- 9. Autoriser la caméra
- 10. Cliquez sur « AUTORISER »

**Les étapes de demande de permission pour l'installation de l'application :**

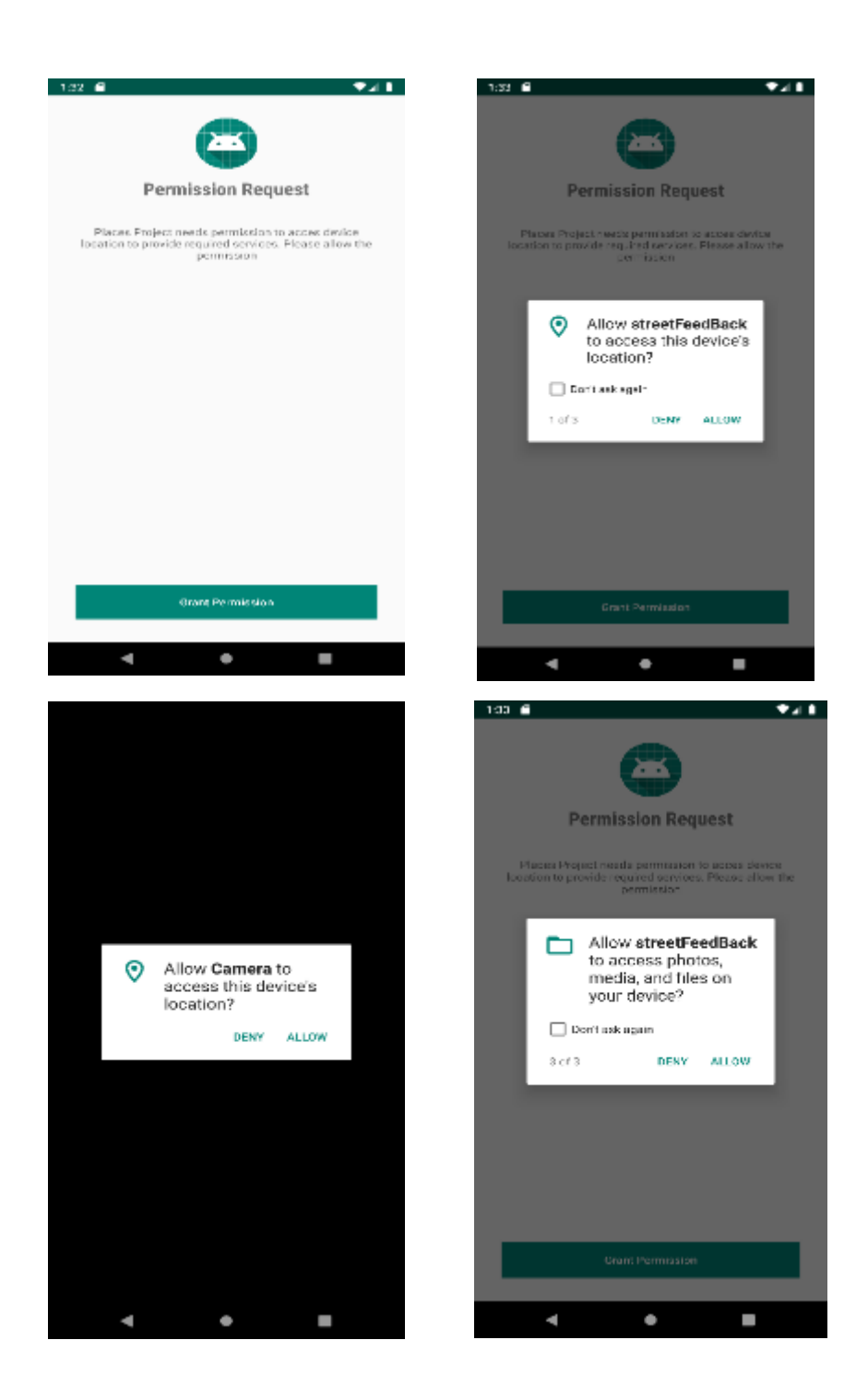

# **3.2.L'interface de l'application mobile**

L'interface est simple et intuitif, pour faciliter l'utilisation par un grand nombre de citoyens. Seulement un bouton pour prendre la photo.

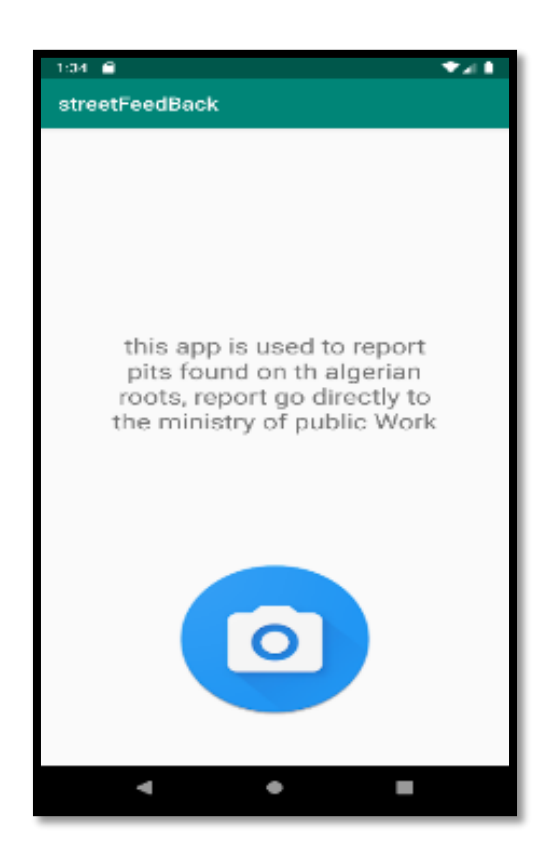

# **3.3.Exemple d'utilisation**

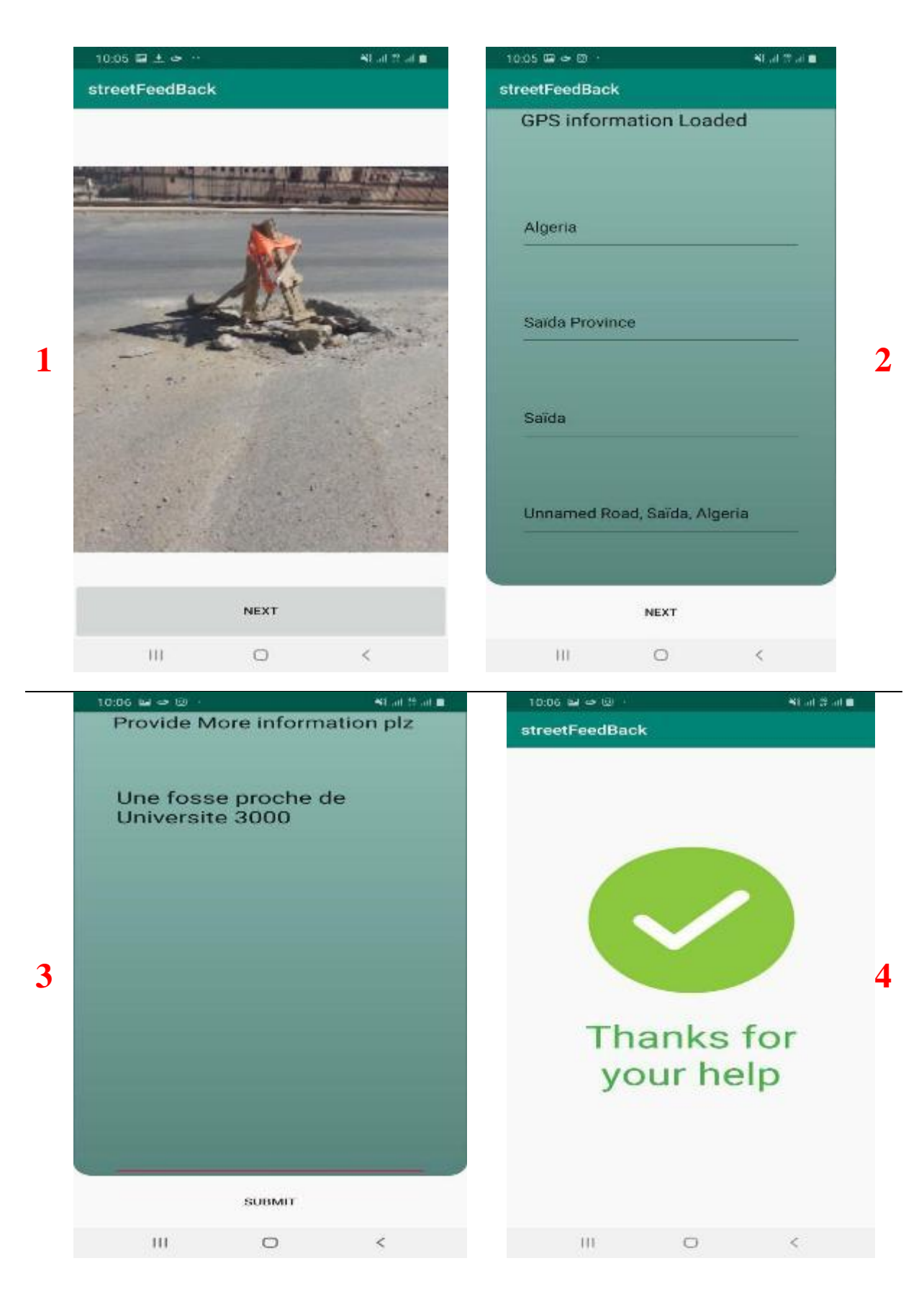

# **4. Conclusion :**

Dans ce chapitre, nous avons parlé de la réalisation de notre projet, à savoir l'application mobile et le site WEB, en présentant les outils de développement utilisés et les interfaces graphiques de l'application et du site.
# **Conclusion générale**

## **Conclusion :**

Nous avons développez un SIG spécial pour le suivi des problèmes du réseau routier, l'originalité de notre approche et l'implication des citoyens pour construire la base de donnée du SIG.

En combinant la puissance d'analyse des SIG et la richesse d'informations que peut produire une communauté, Cette approche représente un noyau pour la résolution du problème de suivi des routes qui doit être validée par une expérimentation sur des données réelles du domaine.

*Références Bibliographiques*

- [1] Abdelbaki C., Benhamouda F., Chikh M, SIG : Outils de gestion des réseaux d'alimentation en eau potable, Cas du réseau de la ville de Birtouta -Alger, Algérie, Editions universitaires européennes, ISBN : 978-3-8417-8907-5. Page-9- (2012).
- <sup>1</sup> [2] Pornon H., La notion de précision dans les SIG : Données précises ou données de qualité, le géomètre 6. Page-10- (1996)
- [3] Rouet P., Les données dans les Systèmes d'Information Géographique, Edition Hermes. Page-11-12(1993)
- [4] Sauvagnargues-Lesage S. et Ayral P.A., Systèmes d'Information Géographique : outil d'aide à la gestion territoriale, Techniques de l'ingénieur, Référence H7415. Page-13-(2009)

 [5] Tena-Chollet F., Sauvagnargues-Lesage S., Thierion V. et Ayral P. A., Systèmes d'information géographique : mise en oeuvre, Techniques de l'ingénieur, Référence H7416 page-14-(2010)

- [6] Abdelbaki C., Benhamouda F., Chikh M., SIG : Outils de gestion des réseaux d'alimentation en eau potable, Cas du réseau de la ville de Birtouta -Alger, Algérie, Editions universitaires européennes, ISBN : 978-3-8417-8907-5. Pages- 15-16(2012)
- [7] Pornon H., Les SIG mise en oeuvre et applications, Edition Hermes, 160. Pages 17-(1992)
- [8] Pornon H., La notion de précision dans les SIG : Données précises ou données de qualité, le géomètre 6, page-18-(1996).
- [9] Rouet P., Les données dans les Systèmes d'Information Géographique, Edition Hermes. Page- 19-(1993)
- [10] Sauvagnargues-Lesage S. et Ayral P.A., Systèmes d'Information Géographique : outil d'aide à la gestion territoriale, Techniques de l'ingénieur, Référence H7415. Pages 20-(2009)
- [11] Tena-Chollet F., Sauvagnargues-Lesage S., Thierion V. et Ayral P. A., Systèmes d'information géographique : mise en oeuvre, Techniques de l'ingénieur, Référence H7416 Pages 21-22(2010)
- [12] Georges Jeuffroy « Conception et construction des chaussées » nationale des ponts et chaussées. Tome I, édition Eyrolles. Page- 23-(1978)
- [13] Georges Jeuffroy et Raymond Sautery « Assises des chaussées » Département Edition de l'Association amicale des Ingénieurs Anciens Elèves de l'Ecole nationale des Ponts et Chaussées Pages 24-(1985)
- [14] Georges Jeuffroy et Raymond Sautery « Couches de roulement » Département Edition de l'Association amicale des Ingénieurs Anciens Elèves de l'Ecole nationale des Ponts et Chaussées. Page 25-(1985)
- [15]https://sites.google.com/site/lapprentiinformaticien/tutoriel/web/documentation/go ogle-map.consulté le 05//09/2020.
- [16]https://www.la-croix.com/Sciences-et-ethique/Sciences-et-ethique/Google-Mapsfrontieres-geometrie-variable-2020-01-21-1201073047. Consulté le 20/08/2020.
- [17] https://www.apachefriends.org/fr/index.html .Consulté le 22/08/2020.
- [18]https://fr.wikipedia.org/wiki/XAMPP. Consulté le 24/08/2020.
- [19]https://visualstudio.microsoft.com/fr/ consulté le 15/08/2020.
- [20]https://developer.android.com/studio . consulté le 14/08/2020.
- [21] [http://ldvc.free.fr/analyse/cotation/cours/concept\\_gps.pdf .consulté le 02/06/2020](http://ldvc.free.fr/analyse/cotation/cours/concept_gps.pdf%20.consulté%20le%2002/06/2020)
- [22]https://www.spottergps.com/fr/fonctionnalites/ consulté le 14/08/2020.

#### Un système d'information géographique communautaire pour les problèmes des routes

### *Résumé :*

La nécessité de crée une nouvelle façon de gérer les ressources du pays dans ce qu'on appelle la gouvernance afin d'améliorer le niveau de vie des citoyens, Conduit à impliquer ces derniers dans la gestion et le suivie des projets.

L'utilisation des nouvelles technologies de l'information permet de répondre à cette nouvelle forme de citoyenneté. Notre projet entre dans ce cadre, le but est d'impliquer le citoyen dans la signalisation des détériorations des routes ou d'autres obstacles (et ainsi aider à réparer vite ces problèmes). Dans ce mémoire nous présentant notre contribution, qui est un nouveau type de System d'information géographique (SIG) dite SIG communautaire.

Le projet comporte la réalisation de deux composantes. Une application mobile, et un SIGweb (un SIG sous forme d'un site WEB). L'idée et de développer une application mobile pour prendre une photo (avec les coordonnées GPS) sur le problème de la route et d'envoyer cette photo au site. Le site représente notre SIG, qui permet le suivie et l'analyse des données collectés par nos citoyens.

#### *Abstract*

The need to create a new way of managing the country's resources in what is called governance in order to improve the standard of living of citizens, leads to involve them in the management and monitoring of projects.

The use of new information technologies makes it possible to respond to this new form of citizenship. Our project falls within this framework, the goal is to involve the citizen in signaling deterioration of roads or other obstacles (and thus help to quickly repair these problems). In this thesis We offer our contribution, which is a new type of Geographic Information System (GIS) called community GIS.

The project involves the realization of two components. A mobile application, and a GIS-web (a GIS in the form of a WEB site). The idea is to develop a mobile application to take a photo (with GPS coordinates) on the road problem and send this photo to the site. The site represents our GIS, which allows the monitoring and analysis of data collected by our citizens.

#### **الملخص**

ان الحاجة لإيجاد طريقة جديدة لإدارة موارد الدولة فيما يدعى بالحوكمة من أجل تحسين المستوى المعيشي للمواطنين، تؤدي إلى إشراكهم في إدارة ومراقبة المشاريع

ان استخدام تقنيات المعلومات الجديدة يجعل من الممكن الاستجابة لهذا الشكل الجديد من المواطنة. يدخل مشروعنا في هذا الإطار، والهدف هو إشراك المواطن في الإشارة والإبلاغ عن تدهور الطرق أو غيرها من العوائق (وبالتالـي المساعدة فـي إصـلاح هذه المشاكل بسرعة). فـي هذه الأطروحة نقدم مساهمتنا. وهو نوع جديد من نظم المعلومات الجغرافية يسمى نظام للمعلومات الجغرافية التشاركي أو المجتمعي.

يتضمن المشروع وسيلتين. تطبيق للهاتف المحمول ونظام المعلومات الجغرافية في شكل موقع ويب. الفكرة هي تطوير تطبيق جوال لالتقاط صورة (بإحداثيات GPS النظام العالمي لتحديد المواقع) على مشكلة الطّريق وإرسال هذه الصورة إلى موقع الويب. يمثل الموقع نظام المعلومات الجغرافية الخاص بنا، والذي يسمح بمراقبة وتحليل البيانات التي بجمعها مو اطنونا.